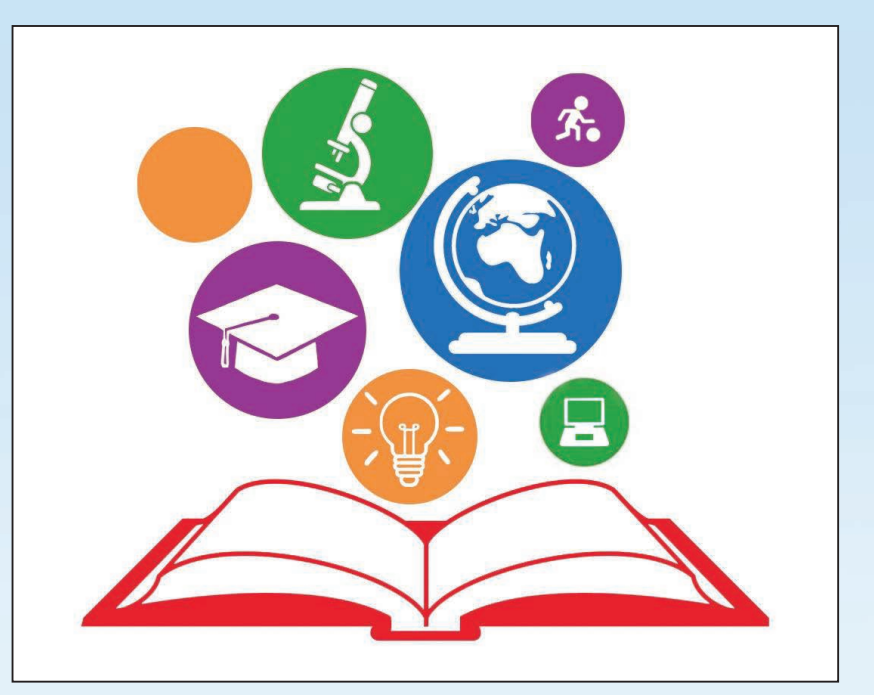

# Teaching, Learning and Assessment of the LCA ICT Module Descriptors

Participant Workbook

Day 3

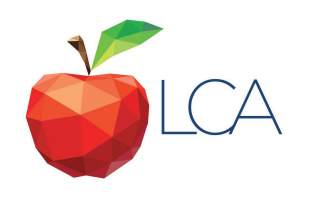

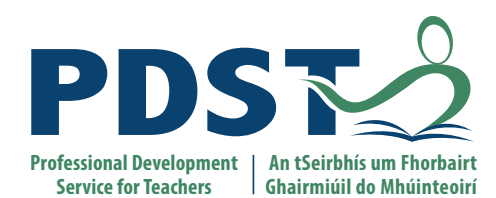

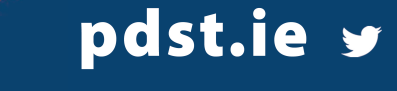

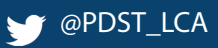

## **Participant Booklet**

## **Table of Contents**

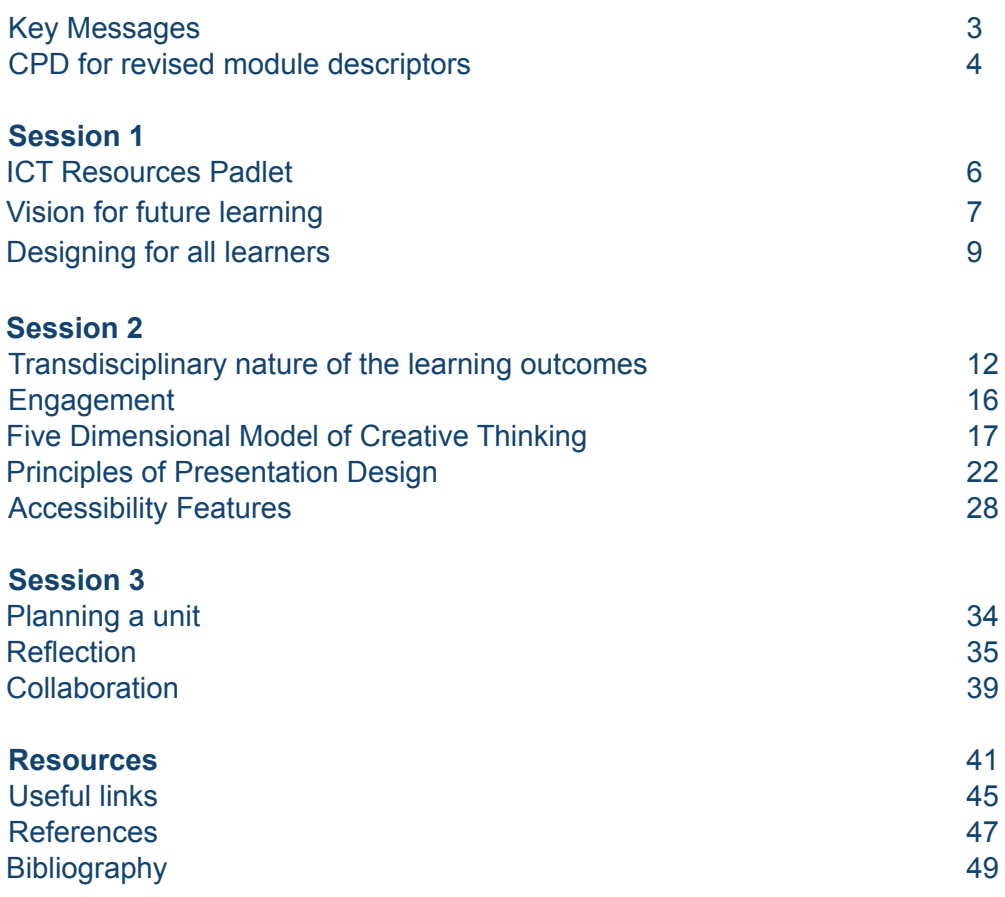

## **Contact Details**

**LCA Administration Base**

Clare Education Centre, Government Buildings, Kilrush Road, Ennis, Co. Clare. Phone: 065-6845504 Email: lca@pdst.ie Website: www.pdst.ie/lca Twitter: @PDST\_LCA

**Supports Provided by PDST** 

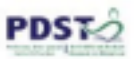

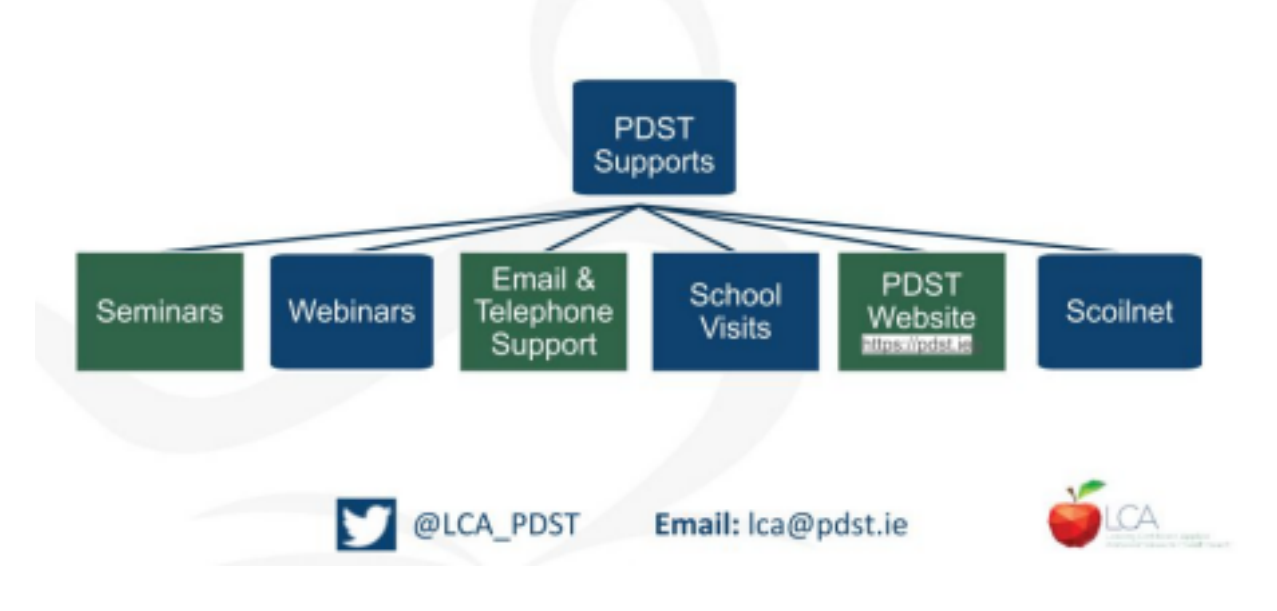

#### **Key Messages**

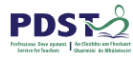

Subjects in LCA are inherently transdisciplinary, authentic and relevant to the current and future needs of all students LCA subjects support the use of a wide range of inclusive, differentiated, experiential teaching and learning approaches

ICT applies to real-life contexts developing skills of higher-order reasoning and

problem-solving engaging and recruiting students interest in support of their learning

UDL provides a lens through which to review one's teaching practice,

to include the needs of all learners.

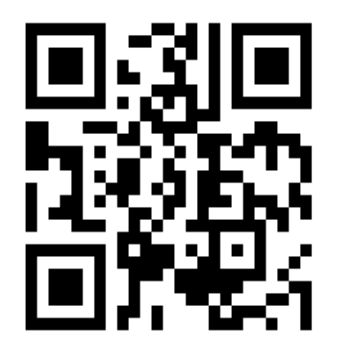

Day one and day two [presentation](https://www.scoilnet.ie/fileadmin/user_upload/LCA_Revised_Introduction_ICT_and_ICT_Specialism_Module_Descriptors_Slides_2021.pdf) link

## **PDST**<sup>2</sup>

LCA

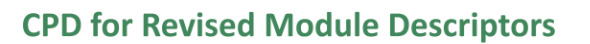

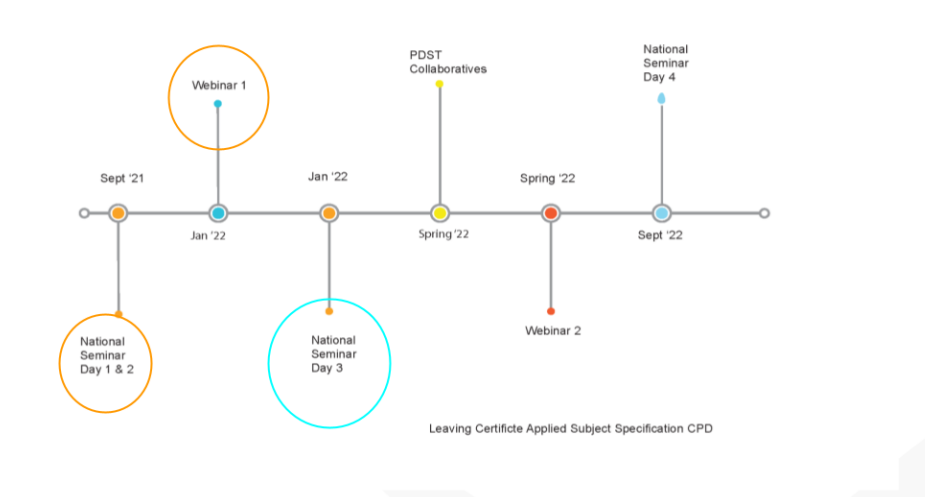

## **Session 1**

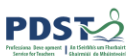

### **ICT Resources and Supports Padlet page link**

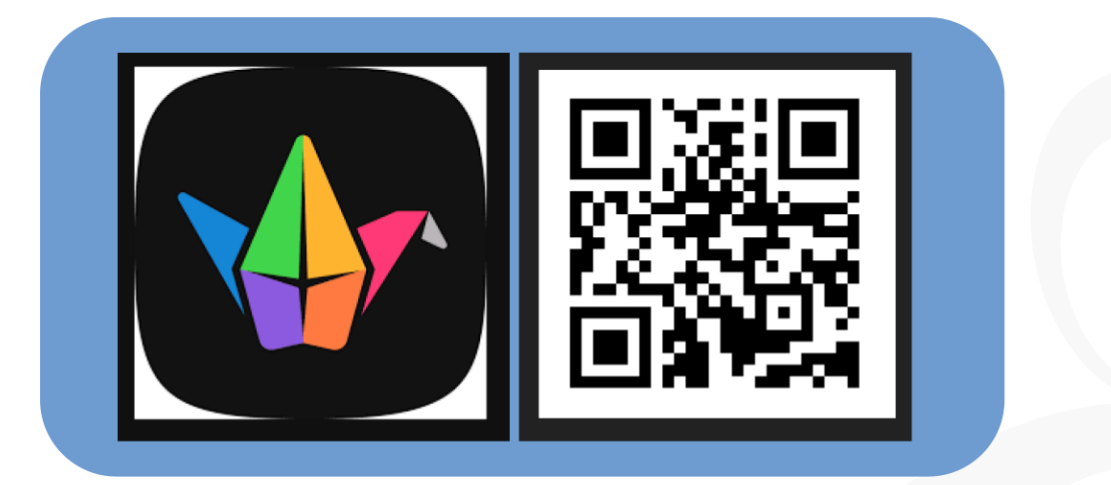

LCA ICT [Resources](https://tinyurl.com/LCAICTRESOURCES) Padlet

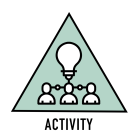

### **Activity 1. Vision for future learning**

1. Is there a new understanding that I have gained from my experience with the ICT module descriptors and why may this understanding be important for me going forward?

2. Can I identify further opportunities that would assist me and my students to enhance future teaching and learning outcomes in ICT?

3. Has my engagement with the module descriptors brought about improved student performance and how have I measured this success?

4. What further actions can I take to continue to support students positively in the enactment of the ICT module descriptors?

8

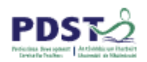

### **Designing For All Learners**

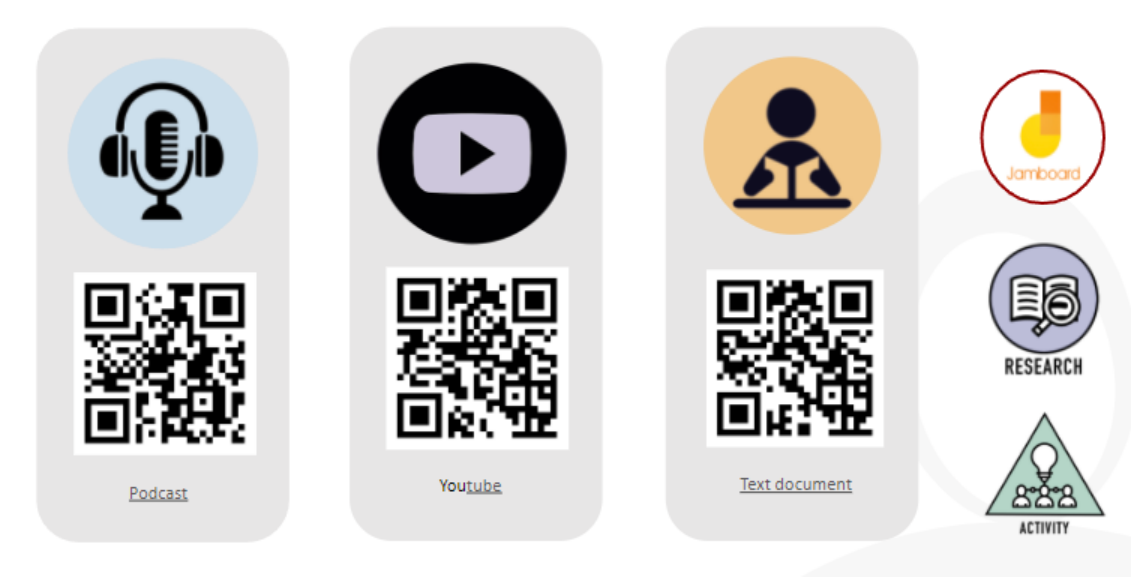

 $12$ *[Podcast](https://podcasts.apple.com/ca/podcast/166-udl-as-a-key-to-equity/id900015782?i=1000513894145)*

*[Youtube](https://www.youtube.com/watch?v=eYN-qrKIIYI)*

#### *Text [document](https://drive.google.com/file/d/1k7yE5jk-y5LOMA-RYXFQZlT9riYZh_7n/view)*

1. Which links did you select and why?

2. How can you see this model enacted in your classroom?

3. Considering your three LCA students, which medium do you think they would engage with and why?

## **Session 2**

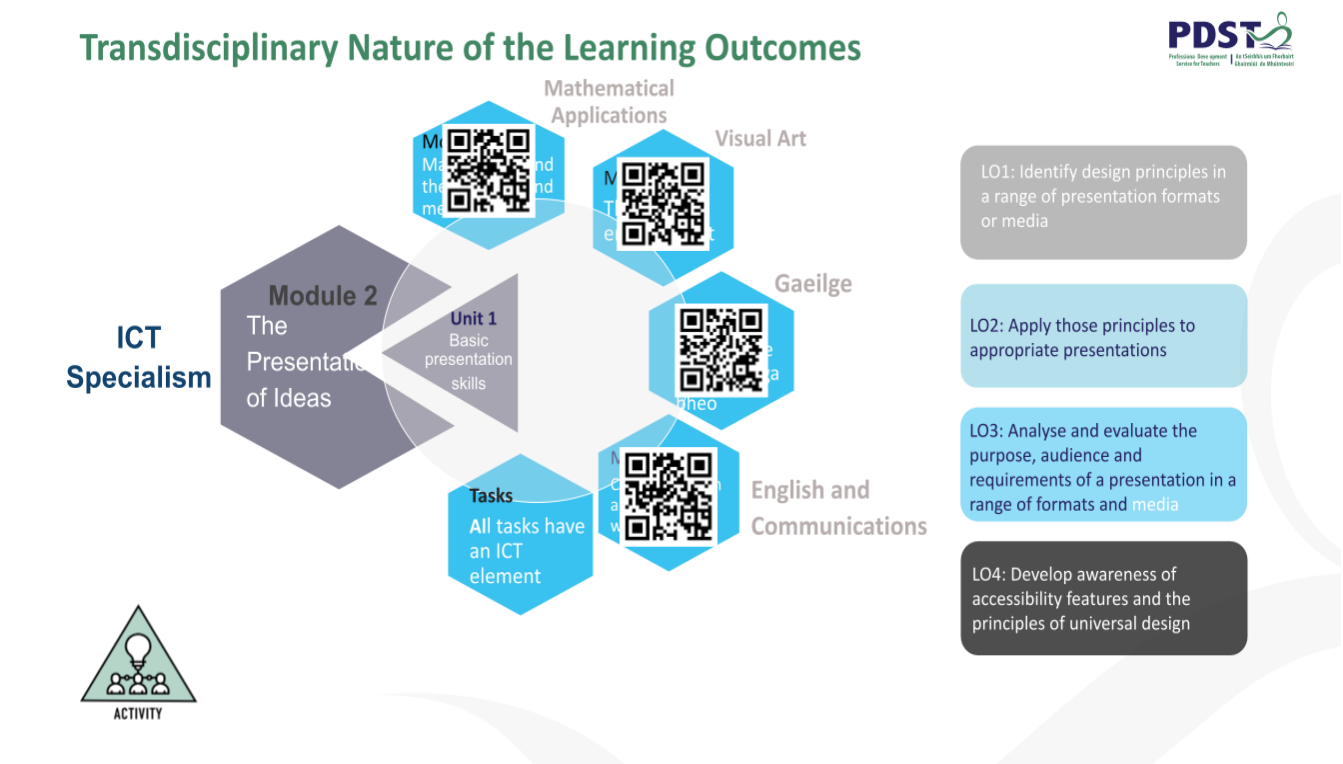

[Mathematical](https://www.curriculumonline.ie/getmedia/e24dde0f-8fce-456a-bfd9-705f1473b8c2/LCA-Mathematical-Applications.pdf) Applications Module Descriptor

Visual Art Module [Descriptor](https://www.curriculumonline.ie/getmedia/7ab78099-06e0-4ad6-acaa-1e1f8688e6e1/Visual.pdf)

Gaeilge Module [Descriptor](https://www.curriculumonline.ie/getmedia/8ef2e646-5723-42ae-a662-e41402954797/Gaeilge.pdf)

English and [Communications](https://www.curriculumonline.ie/getmedia/a5c09aee-6a17-4251-80e0-6c21a3ef6244/LCA-English-and-Communications.pdf) Module Descriptor

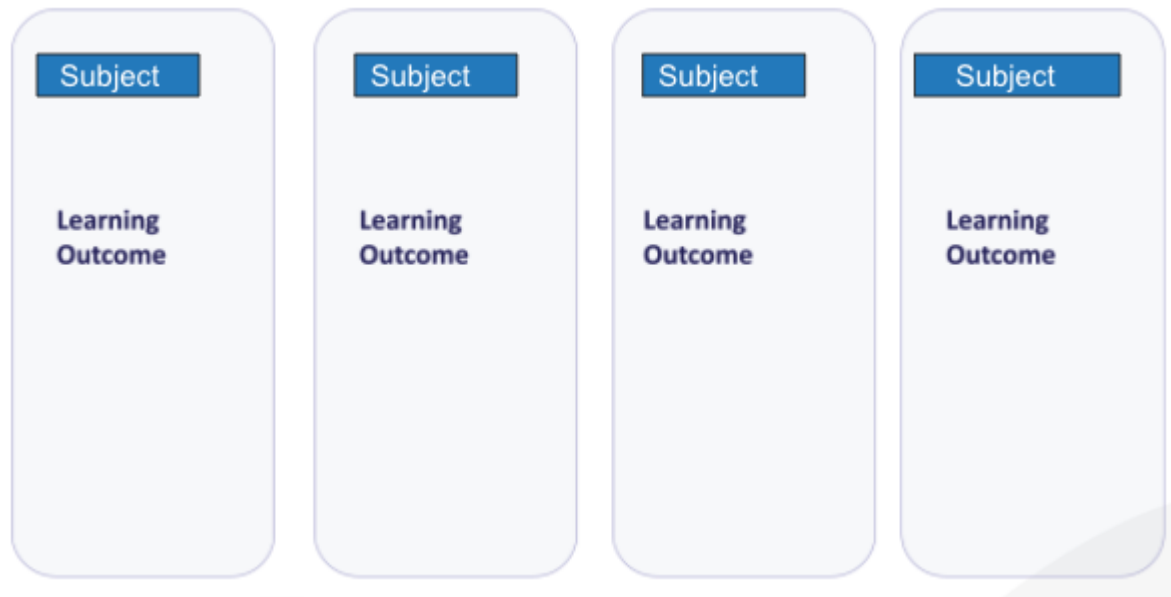

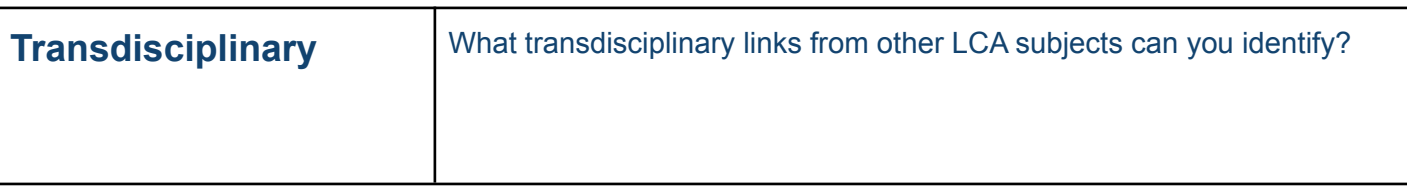

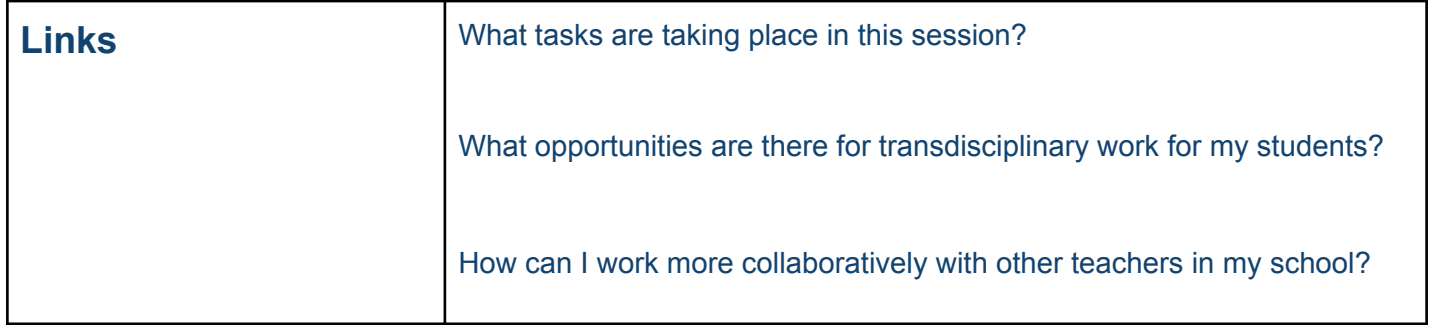

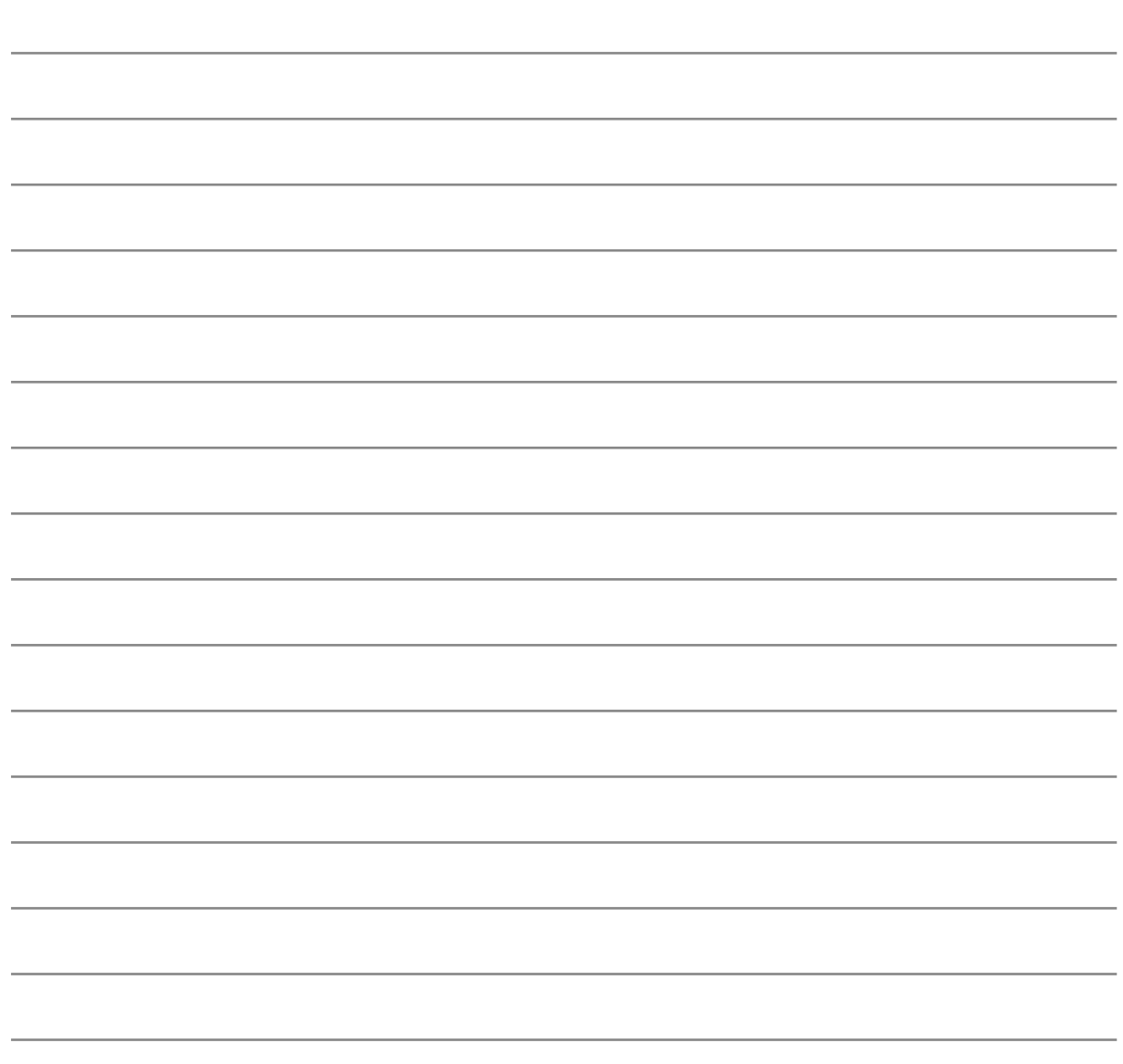

**Planning for and Supporting Student Engagement**

#### **a) Recruiting Interest**

If we don't have a student's interest, they won't learn effectively and may just "go through the motions" to get their credits. As teachers we can spark interest by making information accessible with relevant, topical, and appealing content to students, and offering them variety in how they develop skills and knowledge.

Can you think of ways that you are currently using with your students to create interest in subject content?

#### **Some specific strategies for recruiting interest include:**

- Give students as much choice and autonomy as possible (not in *what* they learn, but *how* they learn – such as the tools they use to complete assignments and the sequence and timings of tasks)
- Allow learners to participate in the design of class activities where possible
- Guide learners in settings their own goals
- Vary activities and sources of information to connect with students from different backgrounds with different abilities and interests
- Create subject content that is socially, culturally, and personally relevant to students
- Invite students to give their responses and perspectives
- Design and maintain a predictable subject structure
- Involve all students in class discussions
- Provide variety in types of assignment, types of interactions, and pace of work throughout the subject
- Maintain continuous communication with students, including alerts and announcements to help them anticipate what's next (no surprises)

#### **B) Sustaining Effort and Persistence**

Having captured students' interest, the next thing we need to do is to sustain their effort and persistence to achieve their goals. This comes naturally to some students, however, others will need support to maintain their motivation levels. We can do this by helping students build self-regulating skills, providing conducive learning tools and environments, and creating a culture of self-determination within our students.

Students may lack motivation or internal organization when they don't fully understand the goal or purpose of an activity. Others may need a sense of community to feel engaged in the subject. Sometimes, more structure is required in order to feel that they will succeed. Regardless of the reasons, clear communication and consistent evaluation of student progress will help you adapt to their learning needs.

#### **Some specific strategies for sustaining effort and persistence include:**

- Prompt students to put learning goals in their own words to solidify understanding
- Present learning goals and the purpose of activities in multiple ways
- Break up larger goals into smaller goals and break up assessments accordingly
- Use visualizations like timelines to explain goals
- Demonstrate scheduling and planning tools in the LMS
- Show students example of successfully completed assessments
- Adjust the degree of difficulty and complexity according to student performance
- Offer alternative formats, tools, and pathways to learning
- Create a class culture of cooperation and peer learning
- Encourage peer support opportunities like tutoring and study groups
- Generate clear expectations for group work (rubrics, agreements, etc.)
- Provide frequent, timely, and specific feedback that focuses on improvement and encouragement

#### **c) Self-Regulation**

Instructor involvement in engaging and motivating learners through subject design and culture helps students get their footing and stay on task. However, it is ultimately the student's responsibility to regulate their attention, focus, and motivations. Self-regulation involves managing one's emotions and mental state to be able to fully participate in one's environment.

Some students may struggle with self-regulation even at the postsecondary level, due to personal aptitude, environmental factors, or lack of guidance in their prior education. At the same time, there is a certain level of expectation that college students can mitigate their thoughts and actions independent of their instructors and classmates. College instructors can integrate support for learner variance in self-regulation without excessive hand-holding by anticipating student needs, allowing for flexibility by planning, and monitoring the aptitude and behavior of individual students.

#### **Some specific strategies for sustaining effort and persistence include:**

- Establish expectations on conduct, interaction, and timelines and provide reminders
- Always use rubrics and communicate assessment requirements
- Allow for extra time on assessments when appropriate
- Integrate self-reflection and persona goal-setting into assessments
- Connect students with campus resources for academic success, such as tutoring
- Maintain open dialog about student questions, challenges, and frustrations
- Provide guidance and correction on areas of student improvement when giving feedback

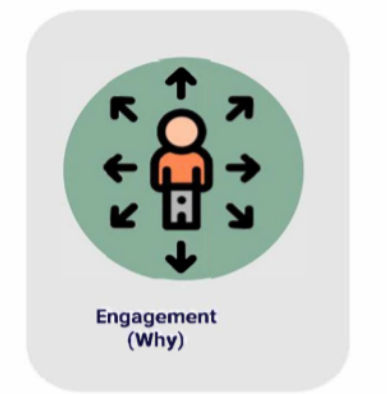

**Consider your three LCA students** when choosing ICT activities.

How do we offer choice? How do we motivate?

#### **Student 1**

### **Student 2**

#### **Student 3**

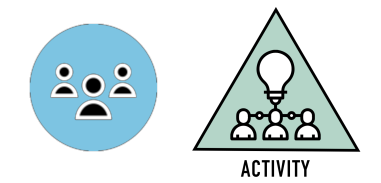

.

**'Genius is one percent inspiration and ninety-nine percent perspiration' (Thomas Edison)**

**The Five Creative Dispositions Model** explores the following five core dispositions of the creative mind:

Consider how the five creative dispositions model could support your three LCA students achieving the learning outcomes for module two.

**1. Inquisitive.** Clearly creative individuals are good at uncovering and pursuing interesting and worthwhile questions in their creative domain. – Wondering and questioning – beyond simply being curious about things, the questioning individual poses concrete questions about things. This enables him, and others, to think things through and develop new ideas. − Exploring and investigating – questioning things alone does not lead to creativity. The creative individual acts out his curiosity through exploration, and the investigating individual follows up on her questions by actively going out, seeking, and finding out more. − Challenging assumptions – a degree of appropriate skepticism is an important trait of the creative individual. This means not taking things at face value without critical examination.

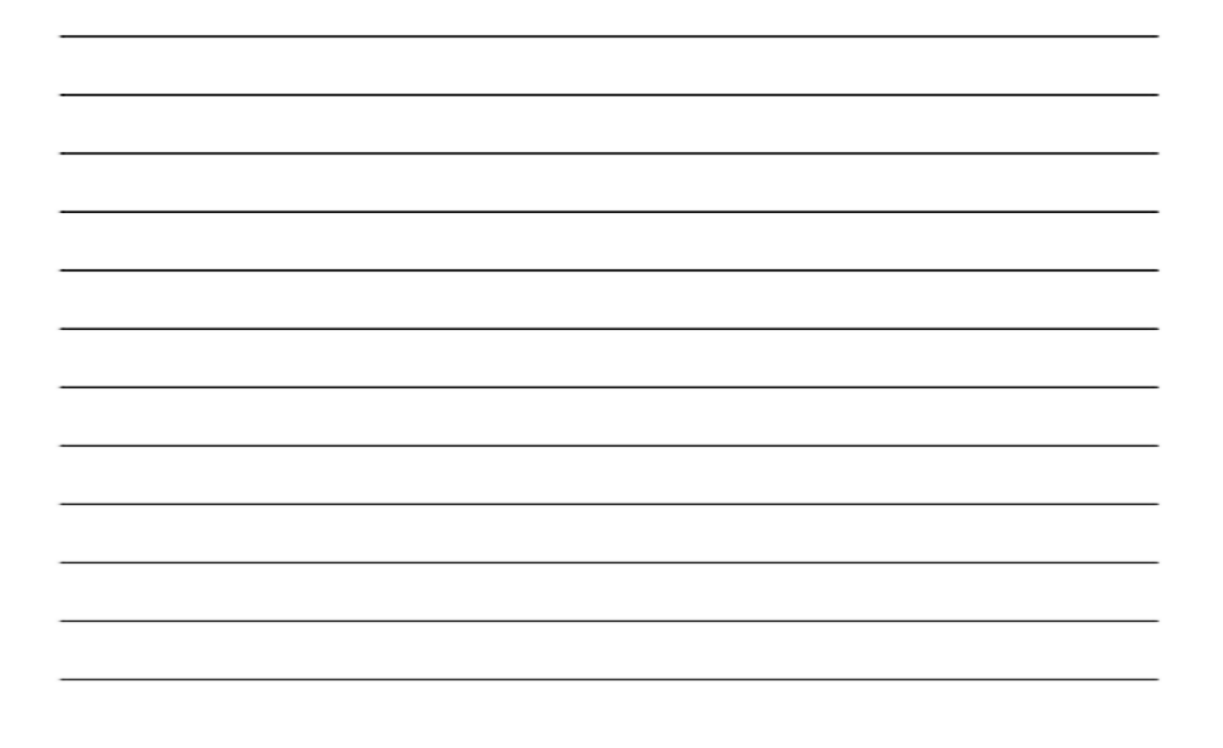

**2. Persistent**. In line with Thomas Edison's remark above, this section has been repeatedly emphasised. – Sticking with difficulty – persistence in the form of tenacity is an important habit of mind enabling an individual to get beyond familiar ideas and come up with new ones. − Daring to be different – creativity demands a certain level of self-confidence as a prerequisite for sensible risk-taking as well as toleration of uncertainty. − Tolerating uncertainty – being able to tolerate uncertainty is important if an individual is going to move 'off of the starting blocks' on a project or task where actions or even goals are not fully set out.

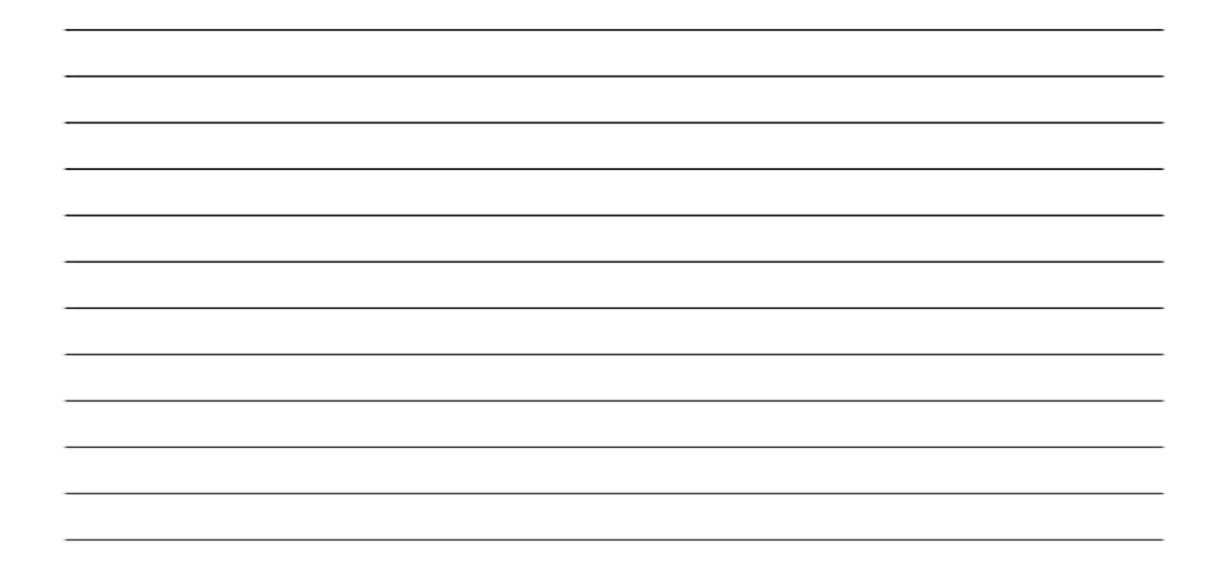

**3. Imaginative.** At the heart of a wide range of analyses of the creative personality is the ability to come up with imaginative solutions and possibilities. − Playing with possibilities – developing an idea involves manipulating it, trying it out, improving it. − Making connections – this process of synthesising brings together a new amalgam of disparate things. − Using intuition – the use of intuition allows individuals to make new connections and arise at thoughts and ideas that would not necessarily materialize given analytical thinking alone.

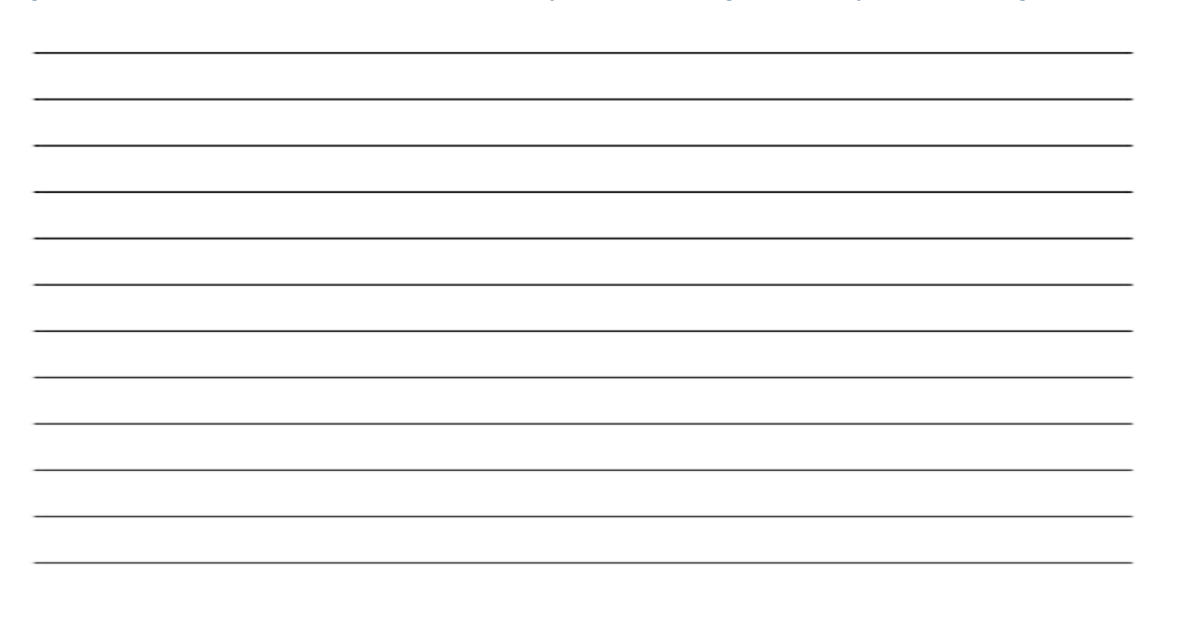

**4. Collaborative**. Many current approaches to creativity, such as that of John-Steiner (2006), stress the social and collaborative nature of the creative process. – Sharing the product – this is about the creative output itself impacting beyond its creator. − Giving and receiving feedback – this is the propensity to want to contribute to the ideas of others, and to hear how one's own ideas might be improved. – Cooperating appropriately – the creative individual co-operates appropriately with others. This means working collaboratively as needed, not necessarily all the time.

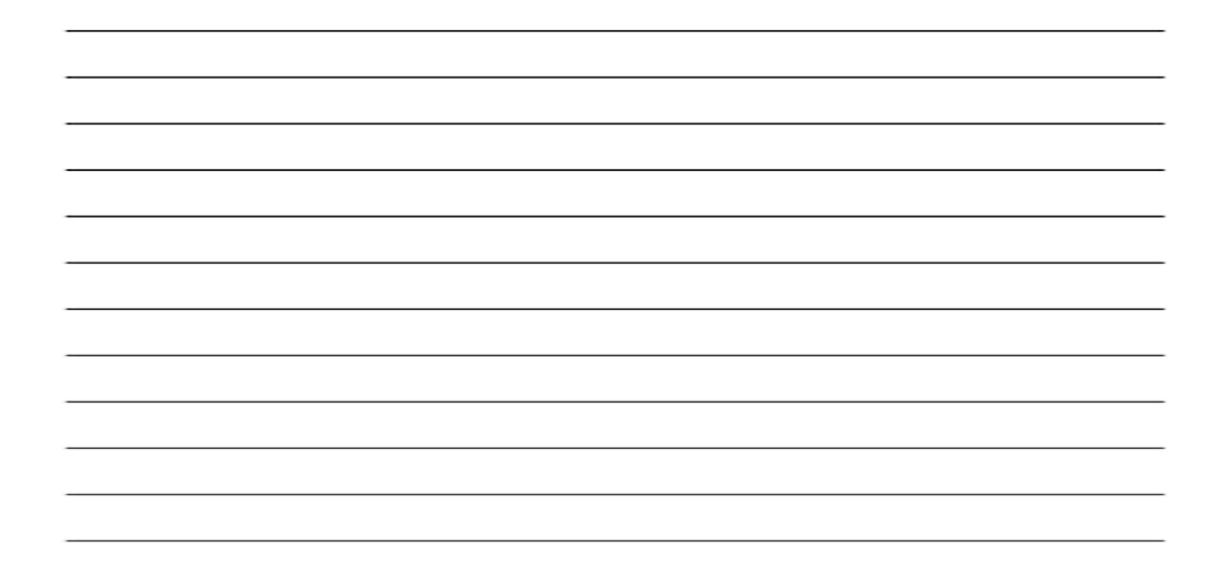

**5. Disciplined**. As a counterbalance to the 'dreamy', imaginative side of creativity, there is a need for knowledge and craft in shaping the creative product and in developing expertise. − Developing techniques – skills may be established or novel but the creative individual will practise in order to improve. This is about devoting time to a creative endeavor. – Reflecting critically – once ideas have been generated, evaluation is important. We could call this 'converging'. It requires decision-making skills. − Crafting and improving – this relates to a sense of taking pride in one's work. The individual pays attention to detail, corrects errors, and makes sure the finished article works perfectly, as it should.

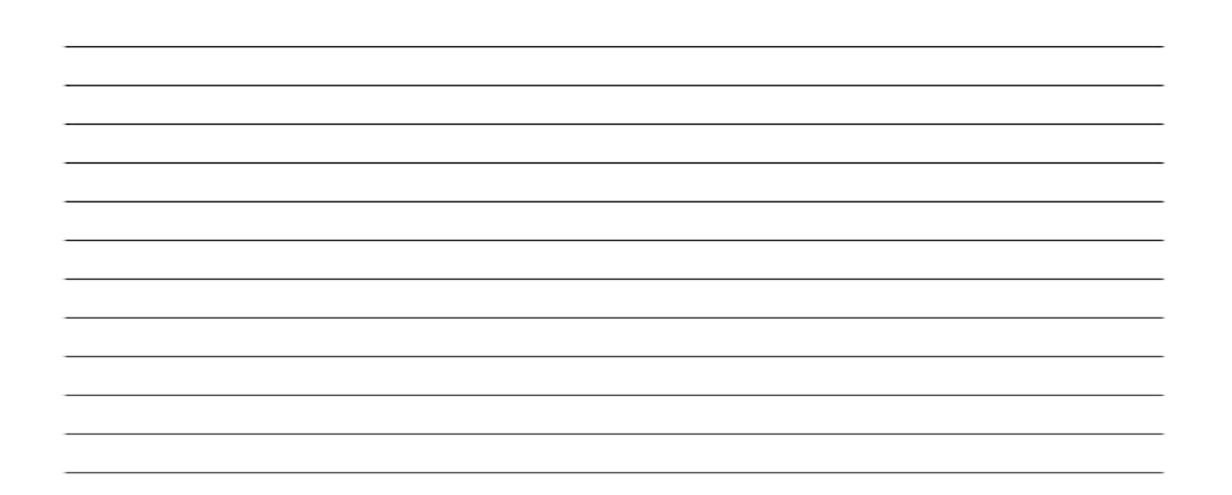

## **Tools to present information Choice 1: \_\_\_\_\_\_\_\_\_\_\_\_\_\_\_\_\_\_\_\_**

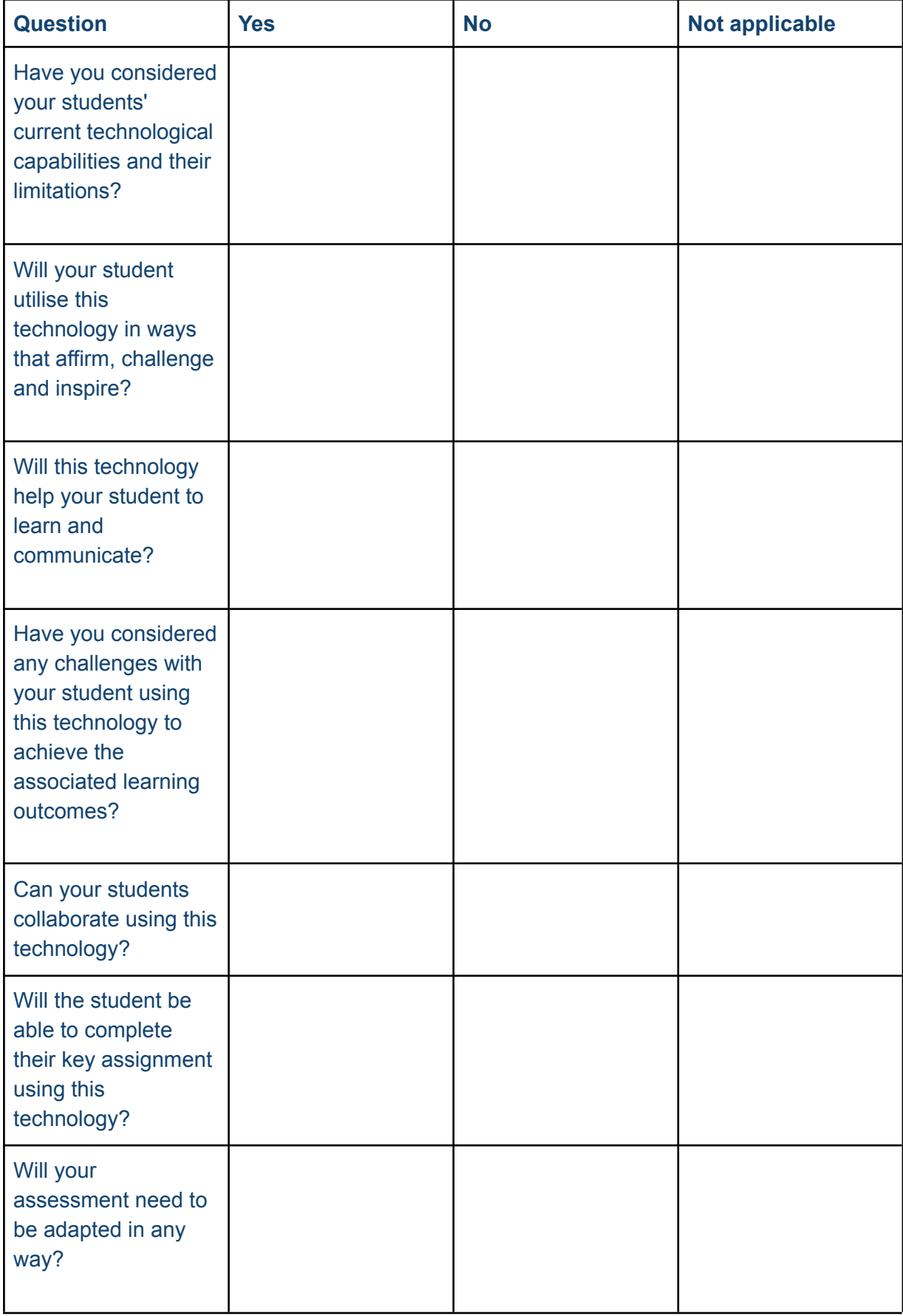

## **Tools to present information**

## **Choice 2: \_\_\_\_\_\_\_\_\_\_\_\_\_\_\_\_\_\_\_\_**

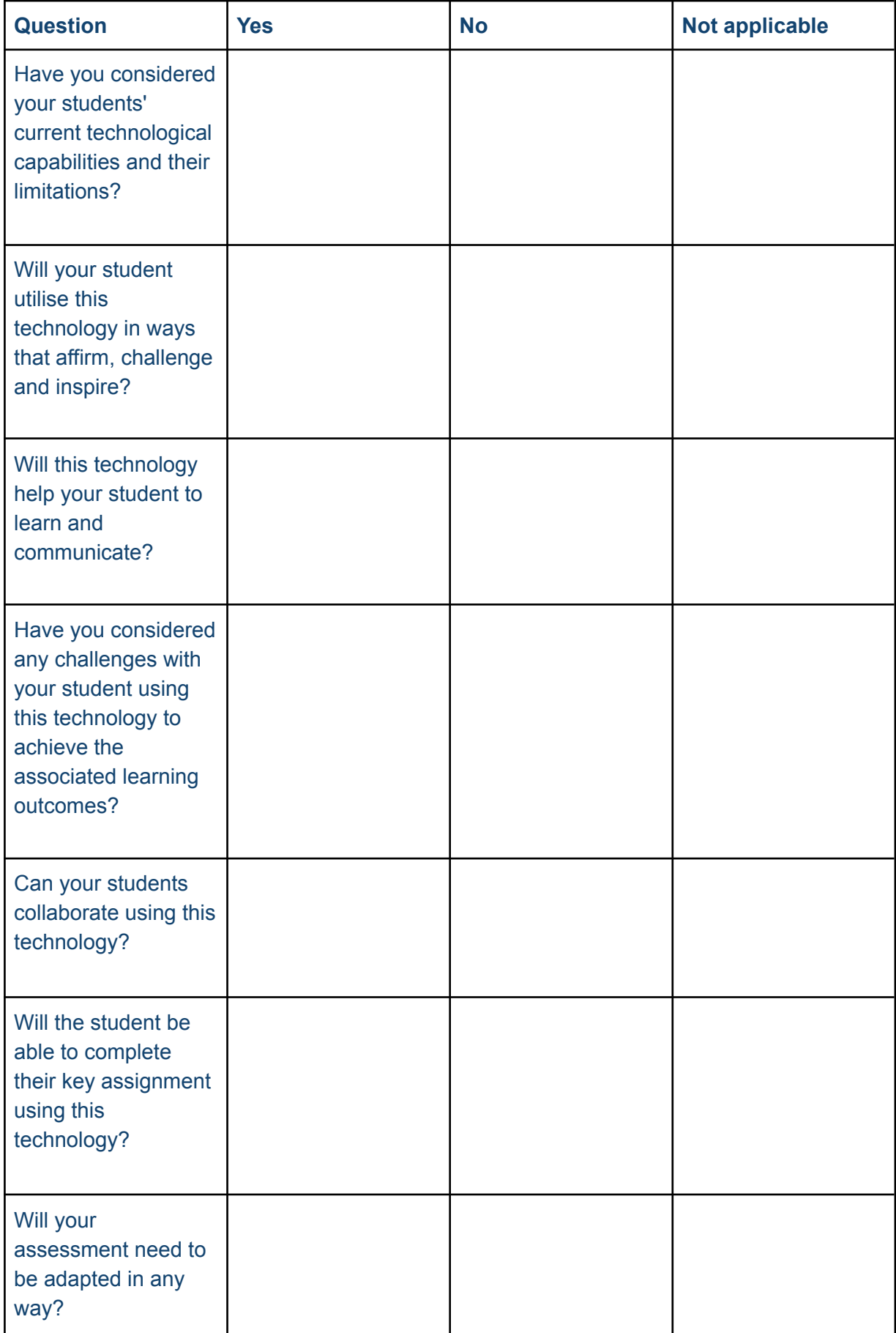

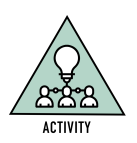

## **Principles of Presentation Design**

## **Headline**

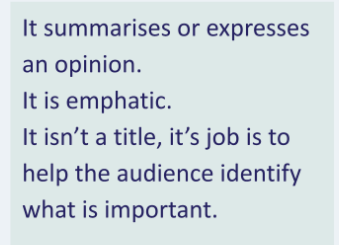

'using sentence headlines of no more than two lines led to statistically significant increases in recall from the audience'

Alley, M, et al. (2006), p. 233

Photo by Annie Spratt on Unsplash

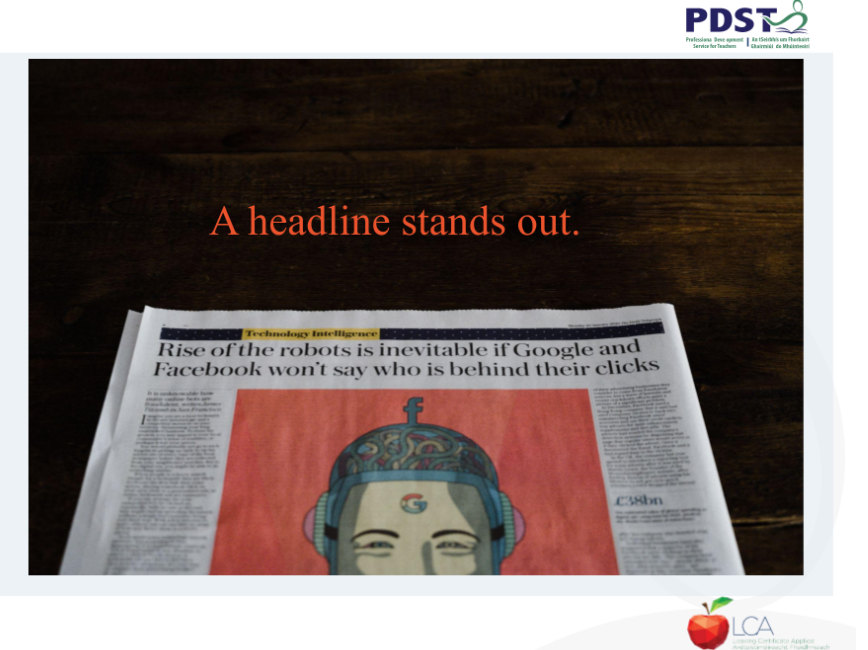

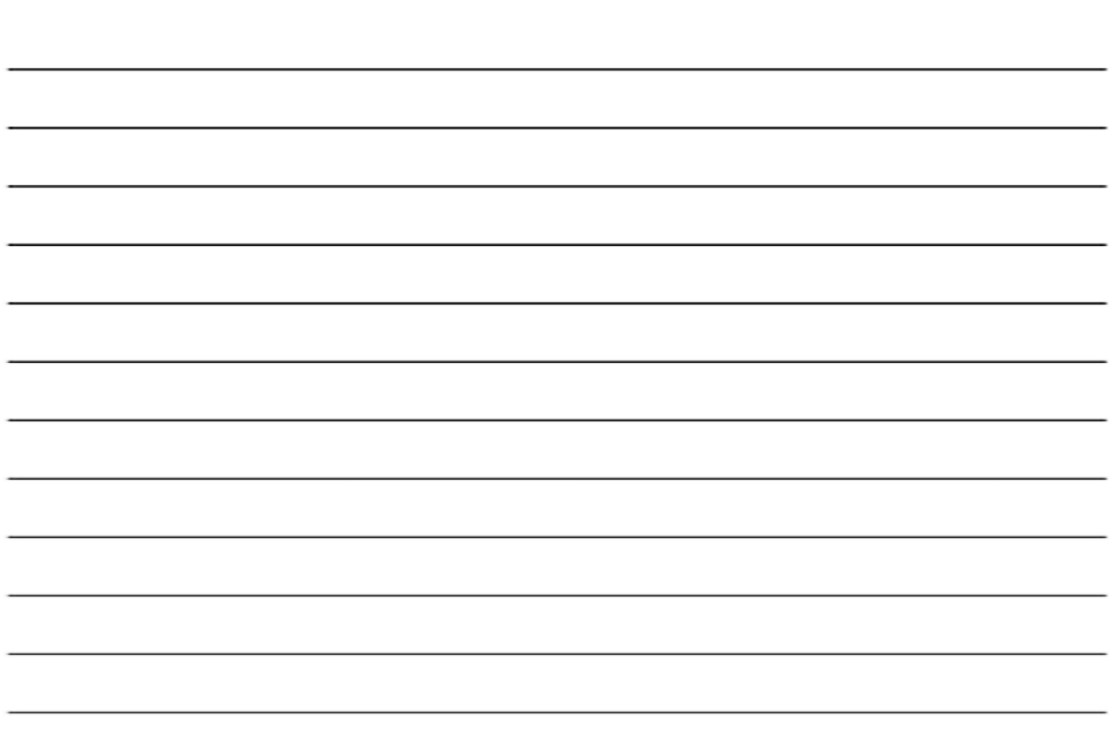

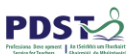

### **Authentic imagery**

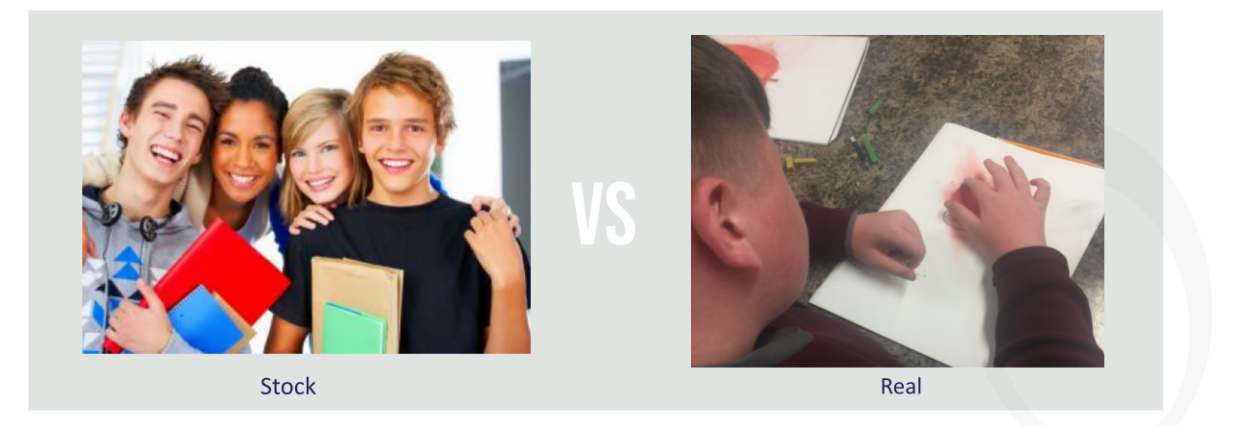

When using authentic imagery remember to keep within the remit of your schools usage policy and GDPR.

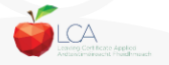

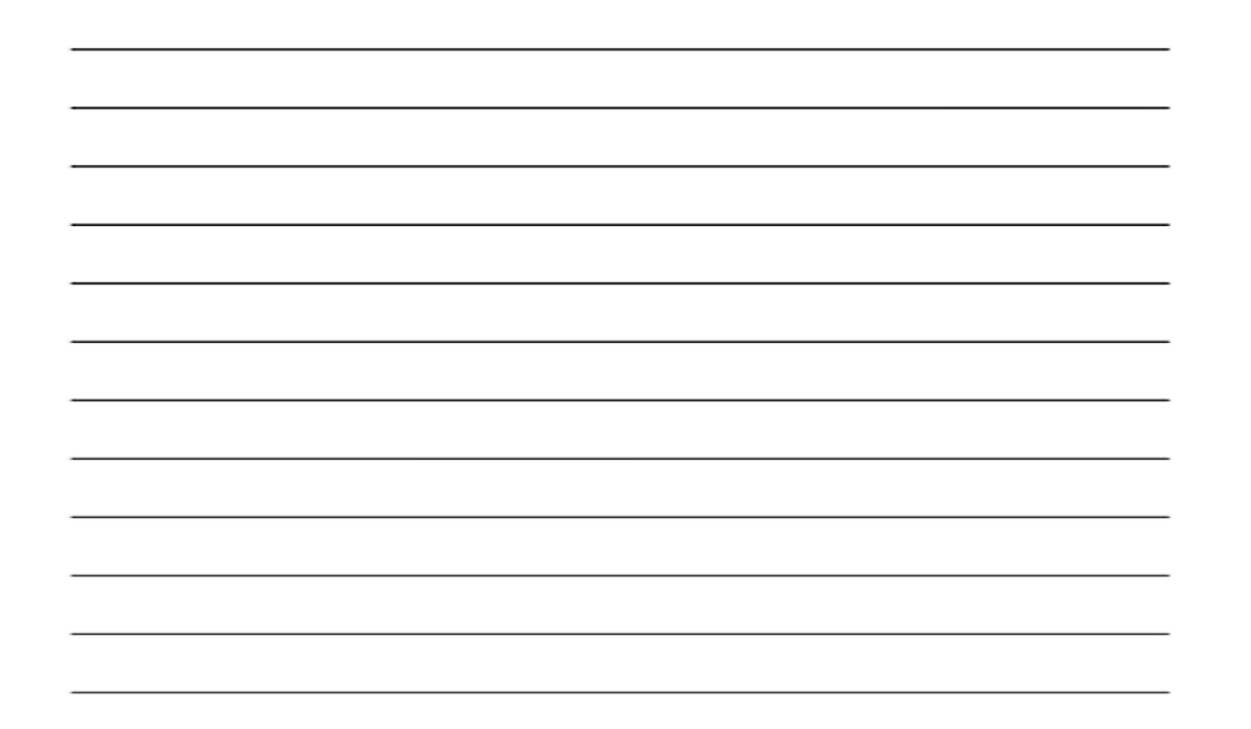

#### **Images**

The right image will complement and support the points you want to make.

You do not want to pick images that are just there to fill space.

These images will seem out of place and will not add value to your material.

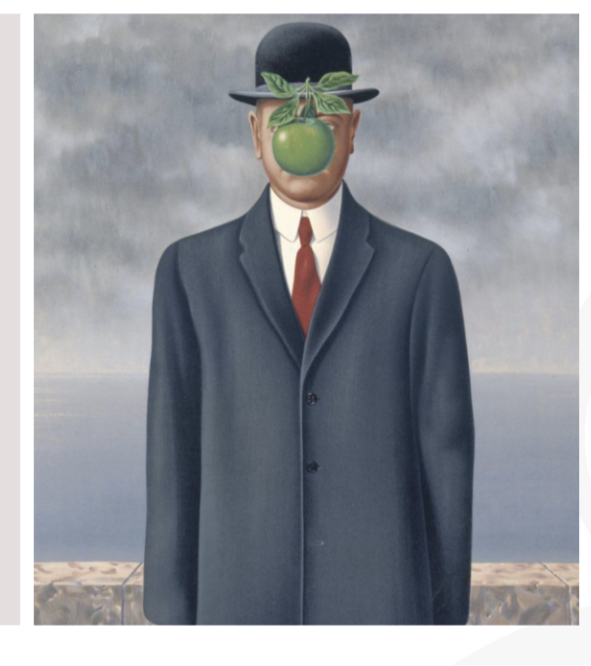

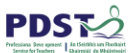

Suggested sites for royalty free images: *[www.pexels.com](http://www.pexels.com) [www.pixabay.com](http://www.pixabay.com) [www.unsplash.com](http://www.unsplash.com)*

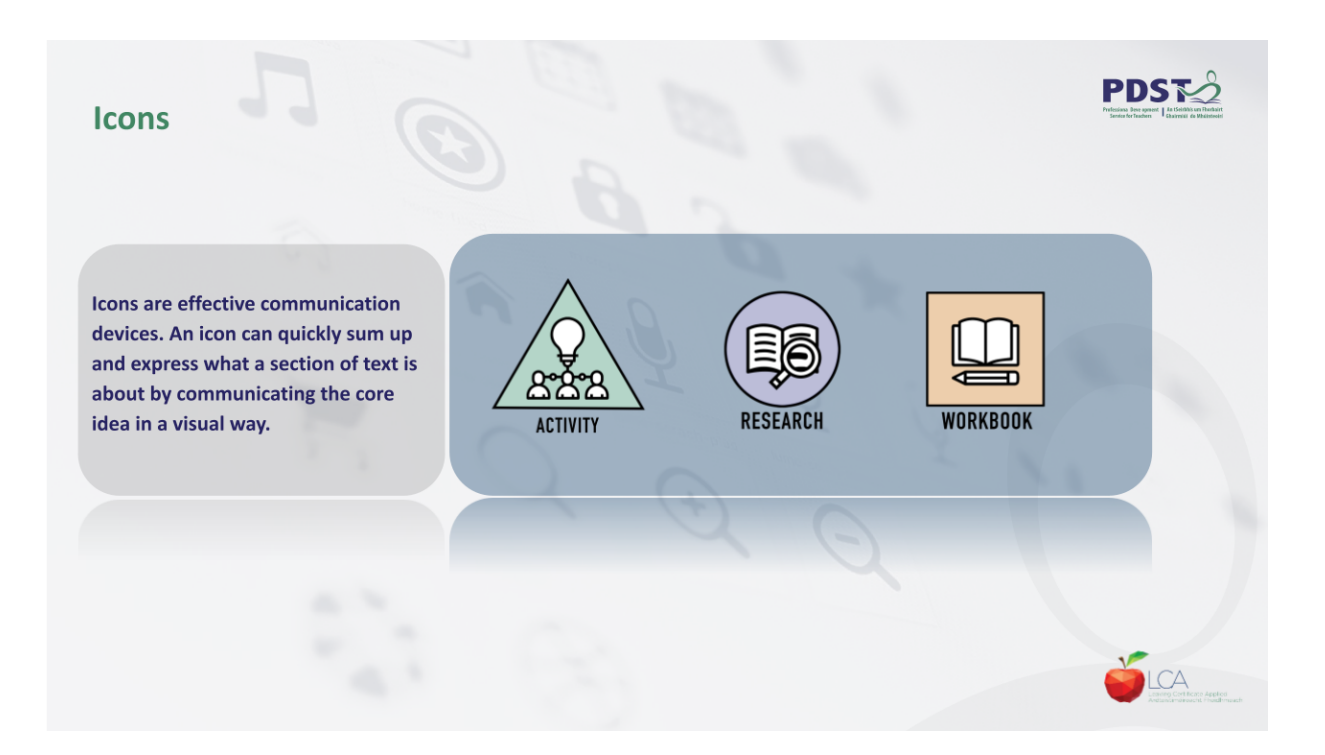

Suggested sites for royalty free icons: <https://thenounproject.com/> <https://icons8.com/>

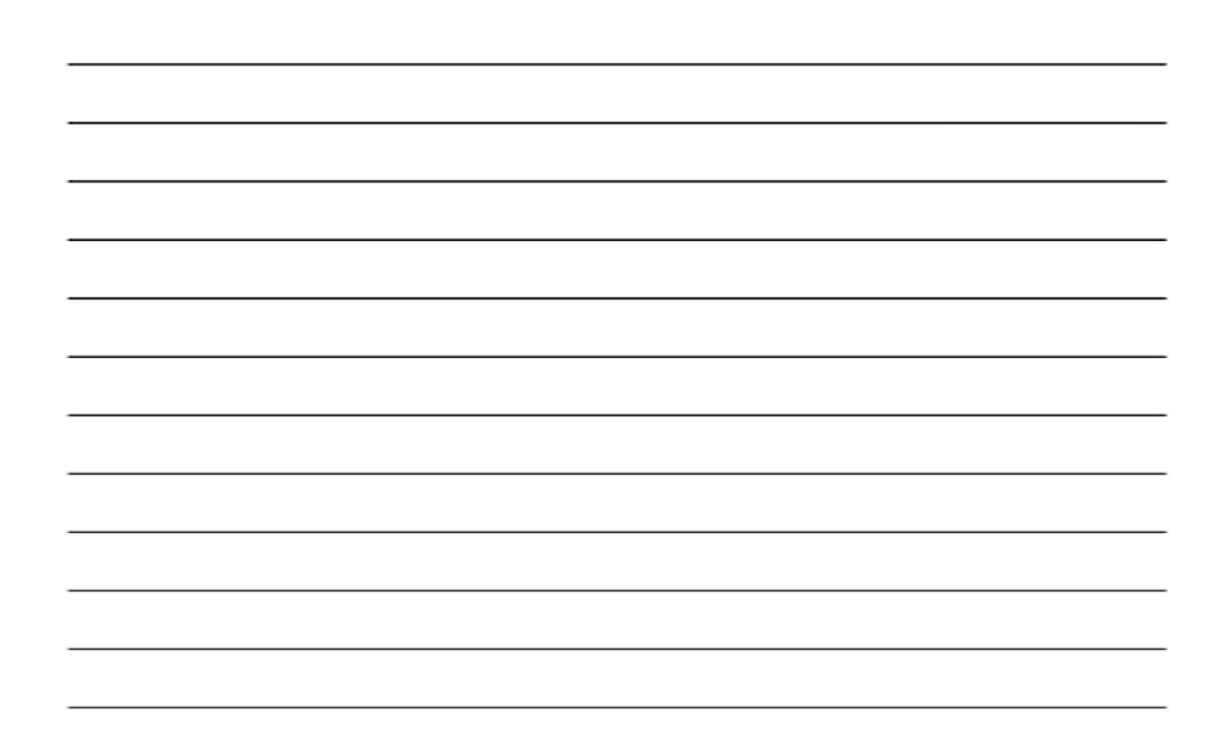

### Graphs, charts, numbers

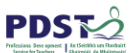

#### Data helps to:

Visualise - make the point easy to see, not read.

Unify  $-$  bring it together for your audience and make it consistent.

**Focus** – on the most important things for your audience.

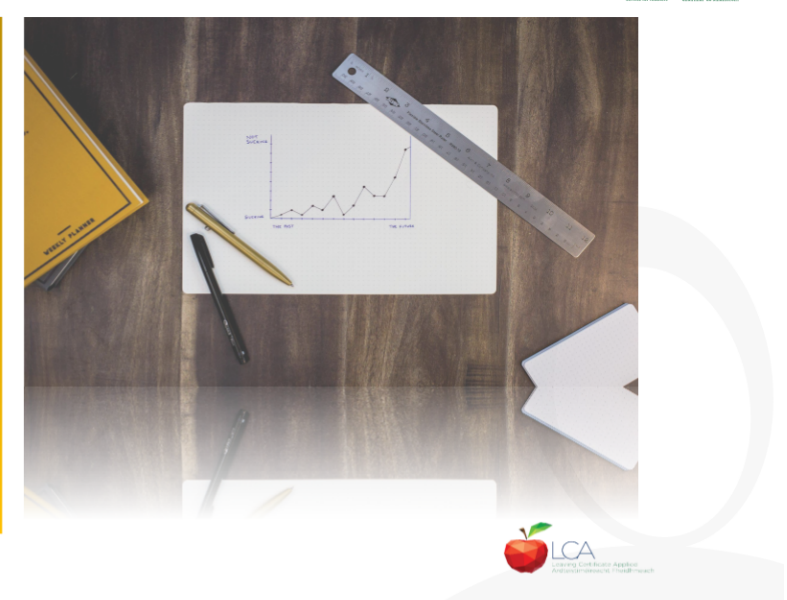

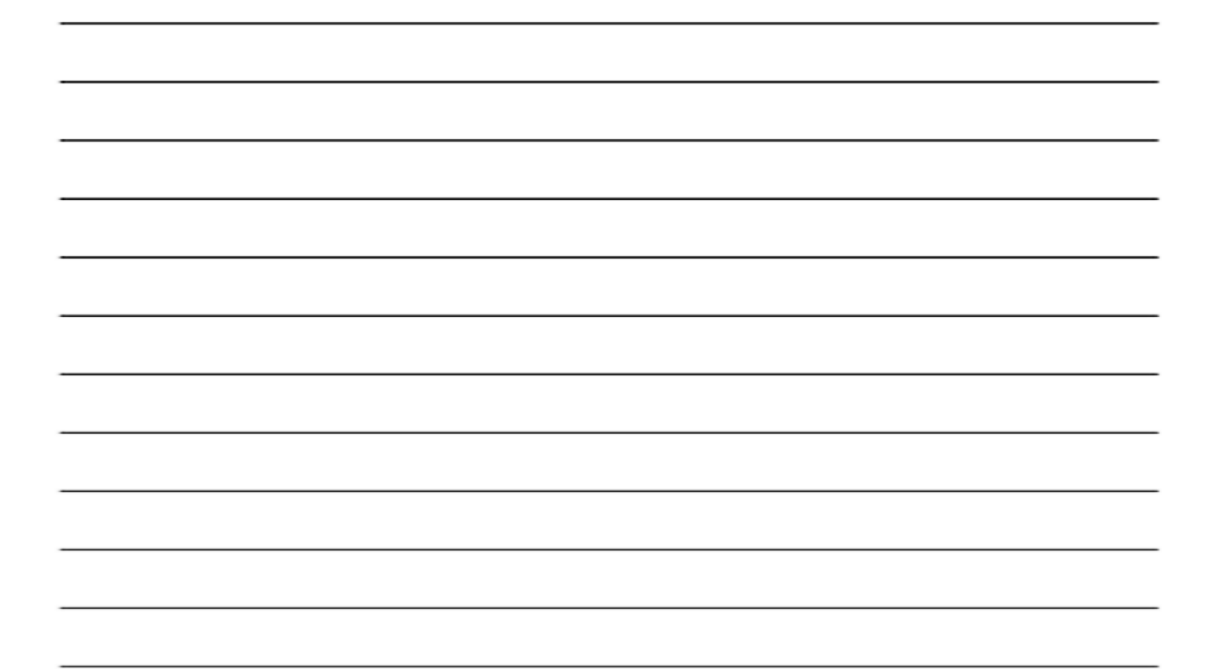

#### Technology Tools for Presenting Information -Examples

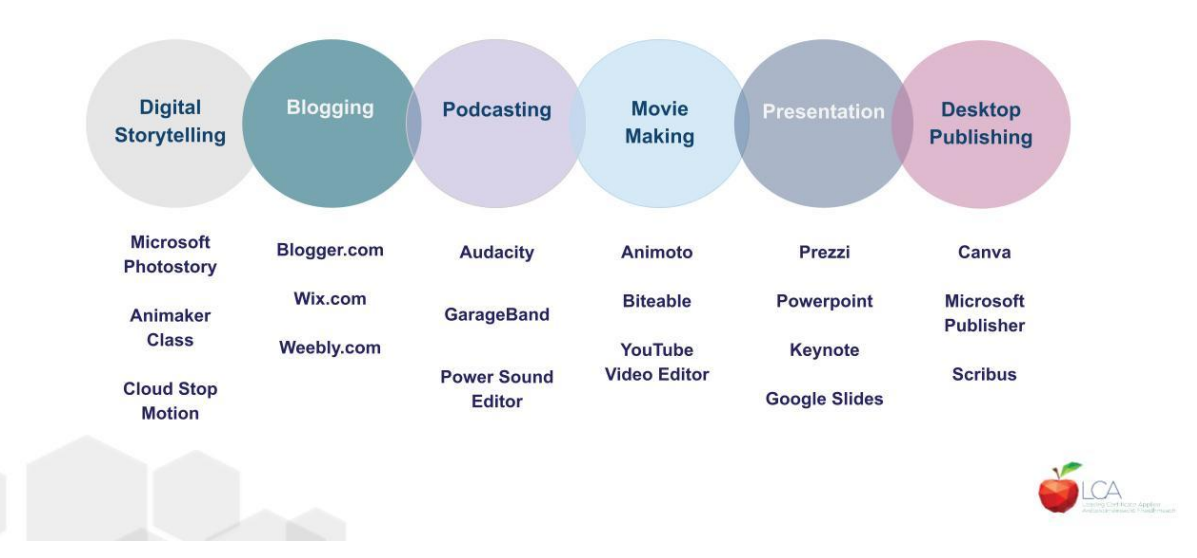

## **Universal Design Features**

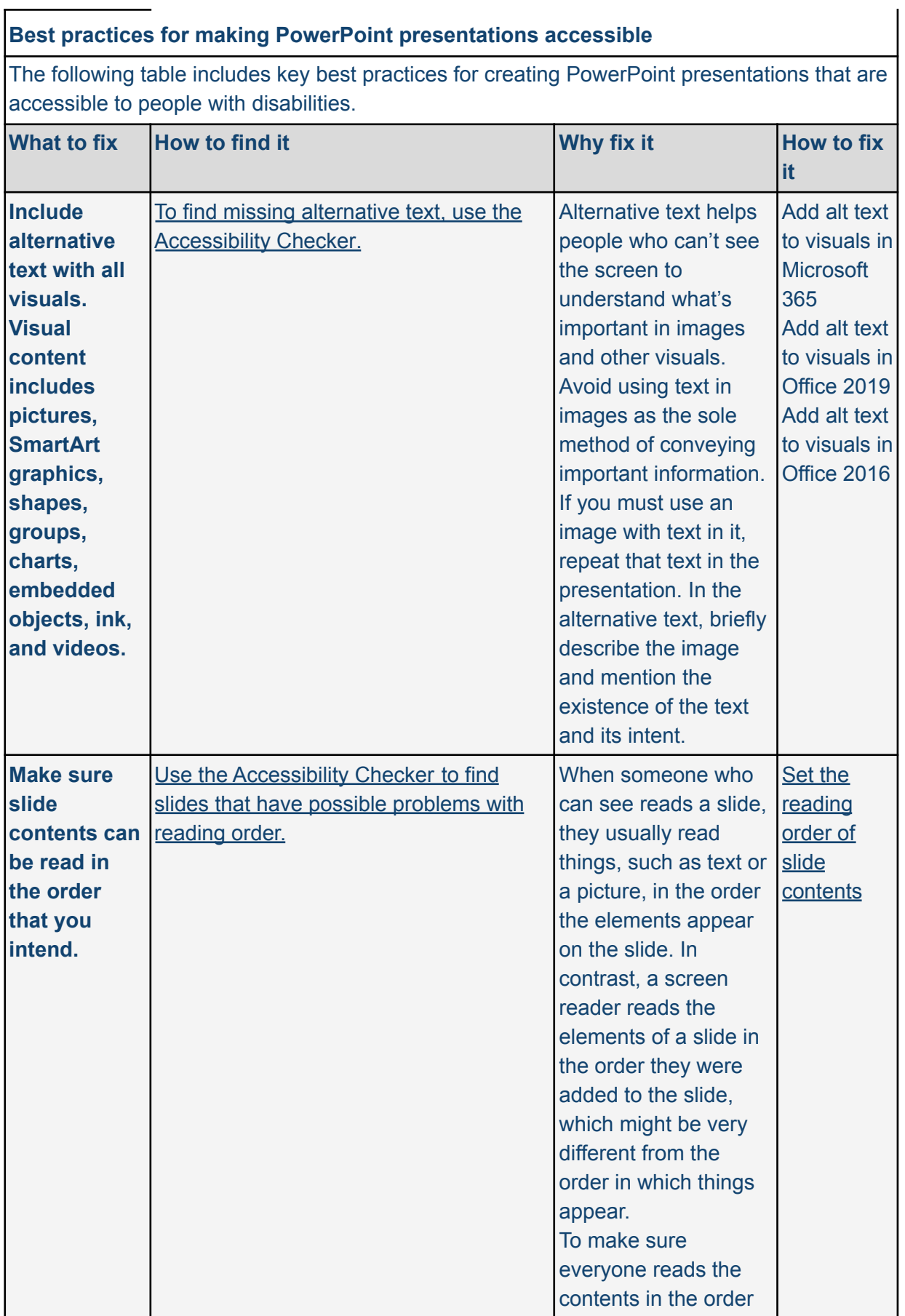

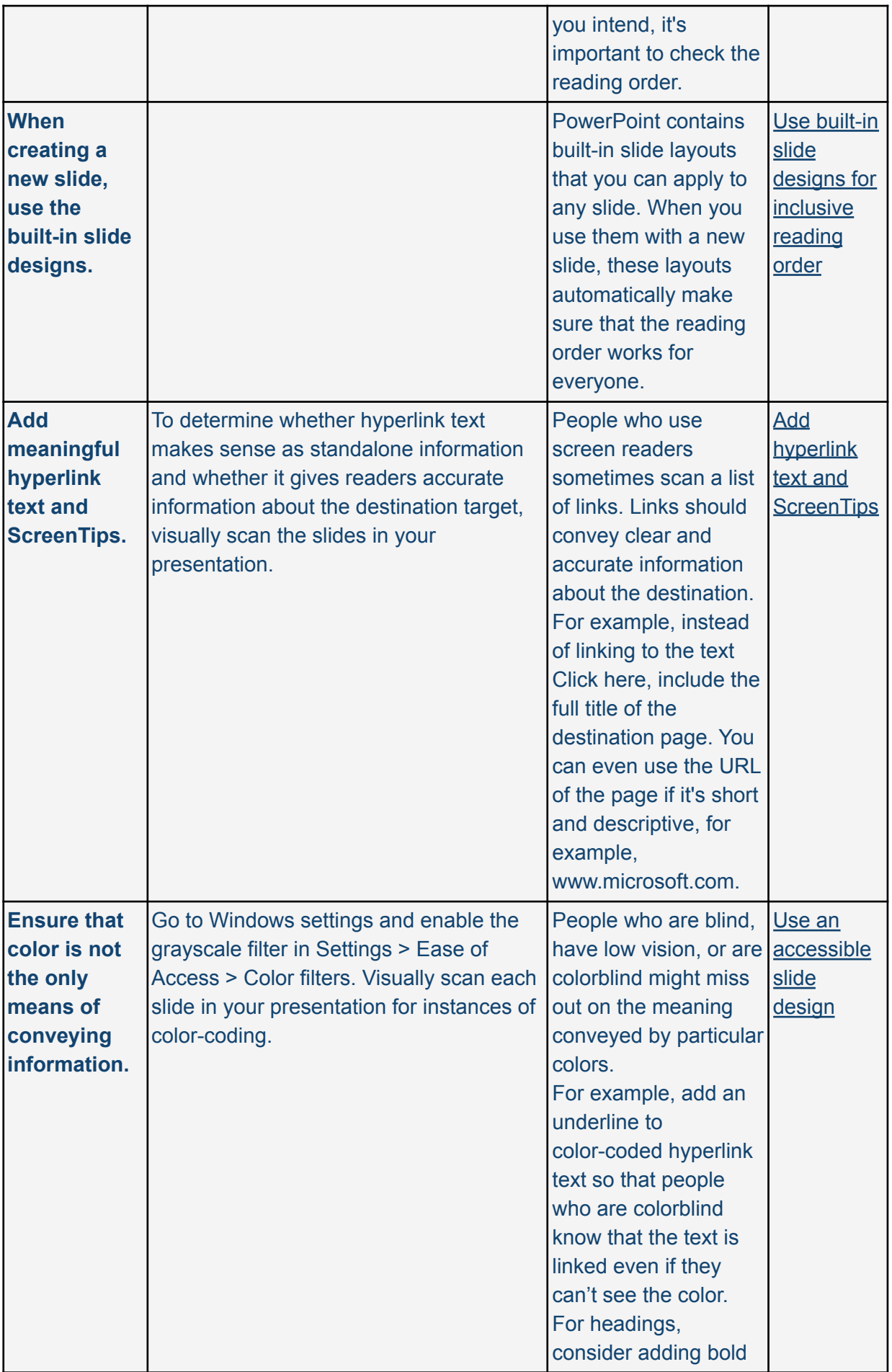

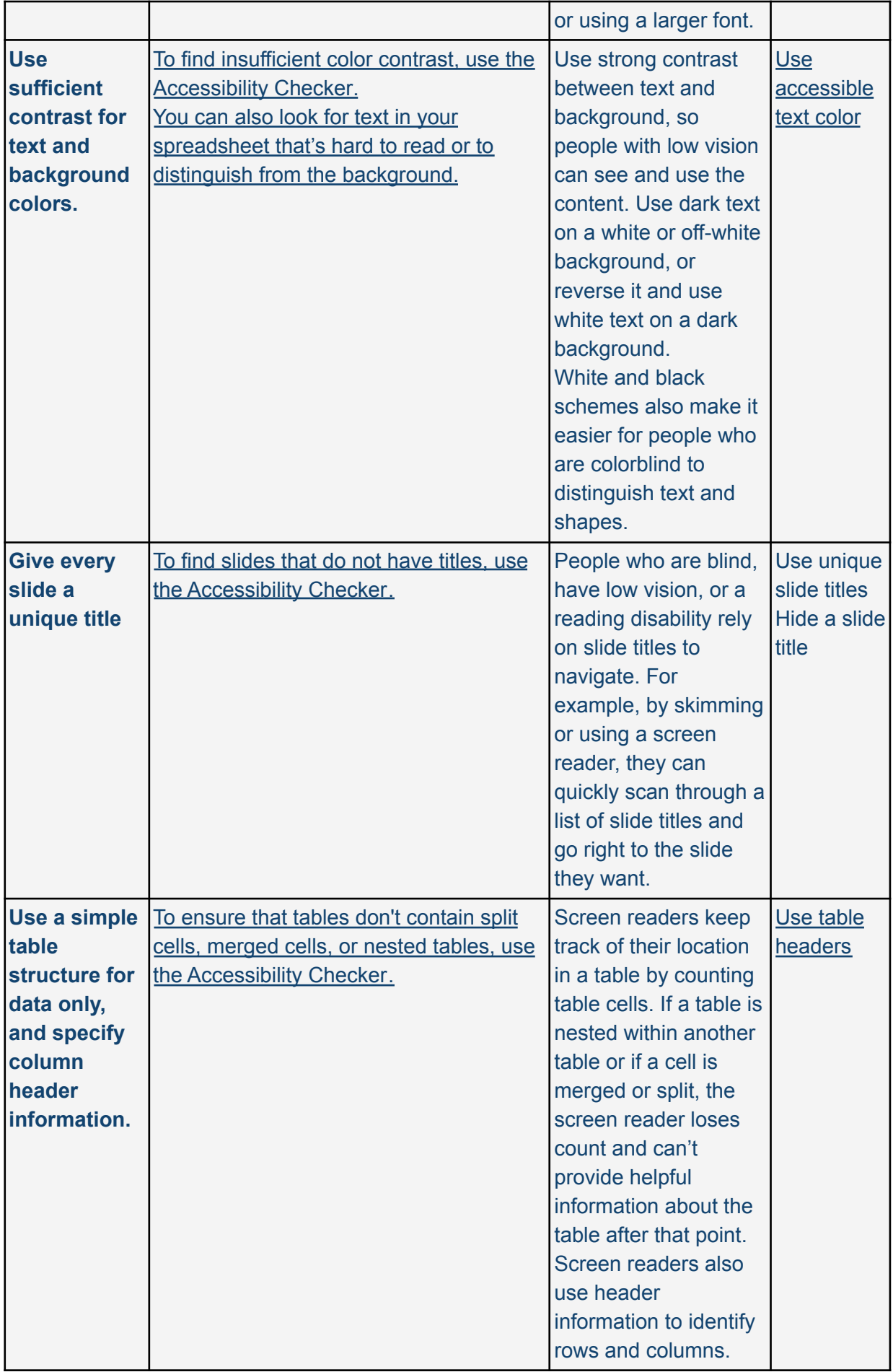

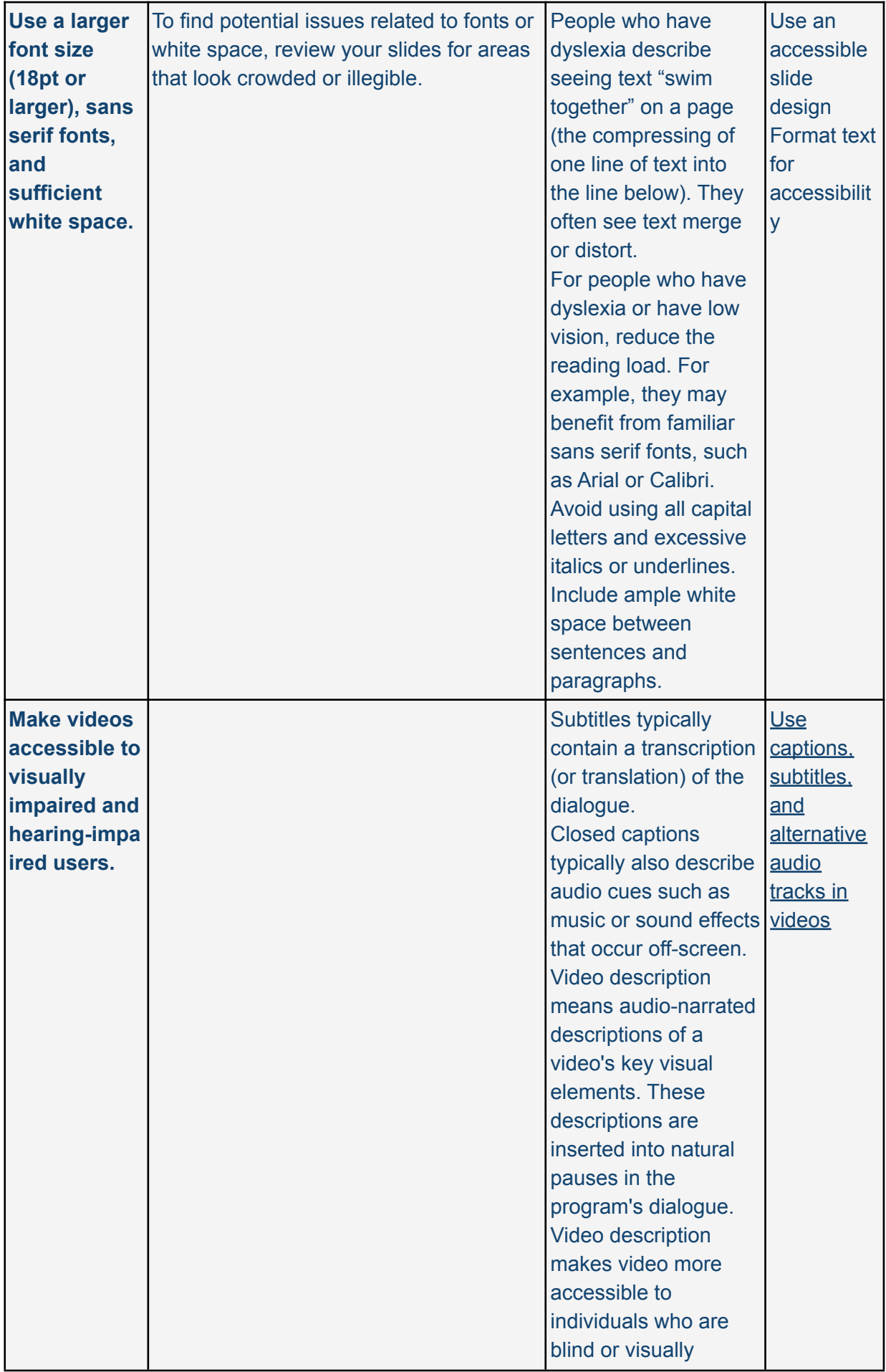

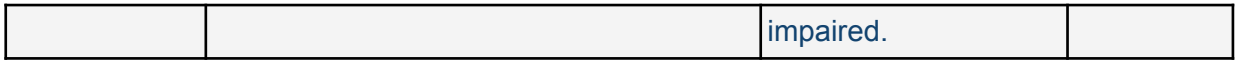

#### **Adapted from:**

[https://support.microsoft.com/en-us/office/make-your-powerpoint-presentations-accessible-to-peopl](https://support.microsoft.com/en-us/office/make-your-powerpoint-presentations-accessible-to-people-with-disabilities-6f7772b2-2f33-4bd2-8ca7-dae3b2b3ef25) [e-with-disabilities-6f7772b2-2f33-4bd2-8ca7-dae3b2b3ef25](https://support.microsoft.com/en-us/office/make-your-powerpoint-presentations-accessible-to-people-with-disabilities-6f7772b2-2f33-4bd2-8ca7-dae3b2b3ef25)

**Other Universal Design resources**:

**https://www.ahead.ie/The-AT-Hive**

**[https://support.microsoft.com/en-us/office/improve-accessibility-with-the-accessibility-checker-a16f6de0-2f3](https://support.microsoft.com/en-us/office/improve-accessibility-with-the-accessibility-checker-a16f6de0-2f39-4a2b-8bd8-5ad801426c7f#PickTab=Windows) [9-4a2b-8bd8-5ad801426c7f#PickTab=Windows](https://support.microsoft.com/en-us/office/improve-accessibility-with-the-accessibility-checker-a16f6de0-2f39-4a2b-8bd8-5ad801426c7f#PickTab=Windows)**

**<https://www.w3.org/WAI/media/av/>**

**[https://accessibility.uncg.edu/getting-started-with-accessibility/making-presentations-and-forms-accessible/#](https://accessibility.uncg.edu/getting-started-with-accessibility/making-presentations-and-forms-accessible/#presentations) [presentations](https://accessibility.uncg.edu/getting-started-with-accessibility/making-presentations-and-forms-accessible/#presentations)**

**[https://insider.office.com/nl-be/blog/reach-more-people-by-making-your-powerpoint-slides-work-with-a-scre](https://insider.office.com/nl-be/blog/reach-more-people-by-making-your-powerpoint-slides-work-with-a-screen-reader) [en-reader](https://insider.office.com/nl-be/blog/reach-more-people-by-making-your-powerpoint-slides-work-with-a-screen-reader)**

## **Session 3**

### **Planning a unit of learning**

Instructions:

- 1. Select a learning outcome from module two of the ICT Specialism module descriptor.
- 2. Design a learning intention(s) associated with the learning outcome while enacting UDL Consider your three LCA students
- 3. Devise a learning activity based on the learning intention(s).
- 4. Create success criteria which describe the features of success for the learning activity.

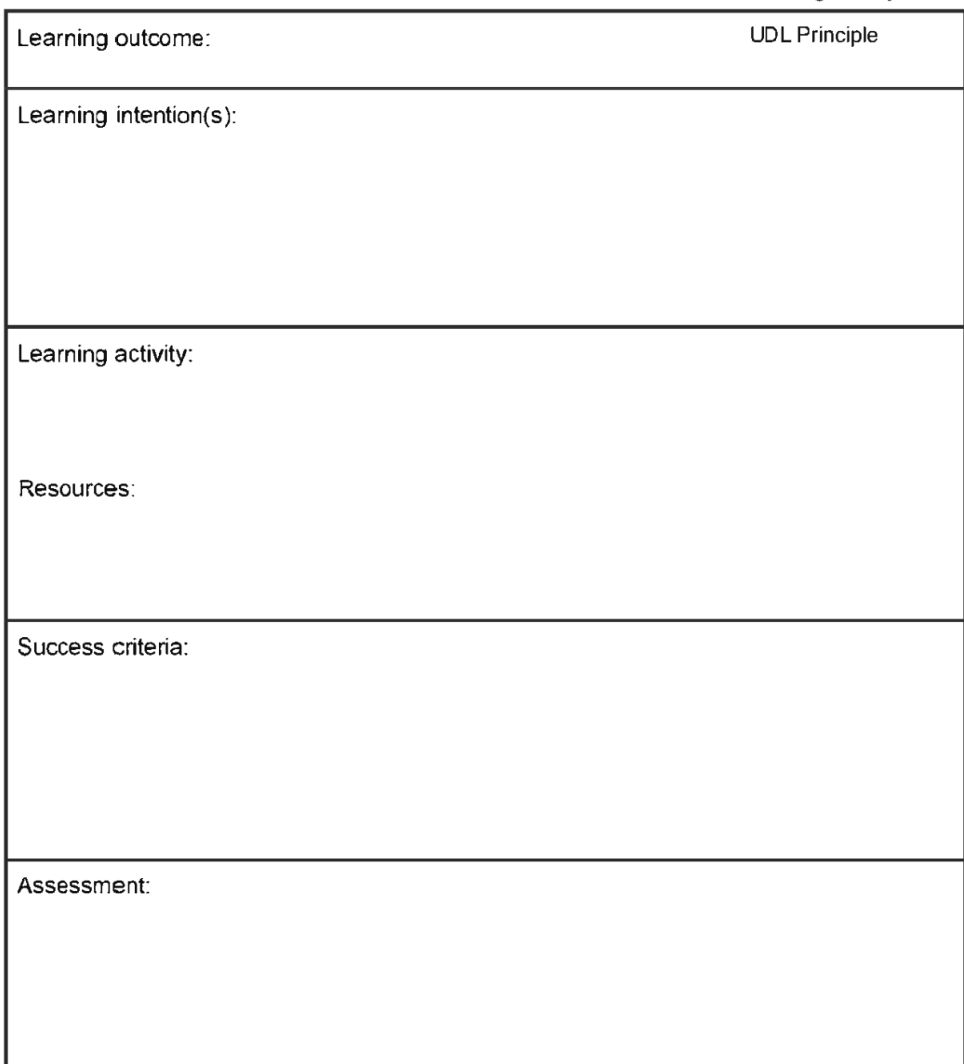

[https://www.theudlproject.com/uploads/8/8/1/9/8819970/udl\\_implementationrubric\\_melissatoland.](https://www.theudlproject.com/uploads/8/8/1/9/8819970/udl_implementationrubric_melissatoland.pdf) [pdf](https://www.theudlproject.com/uploads/8/8/1/9/8819970/udl_implementationrubric_melissatoland.pdf)

#### **Next Steps.**

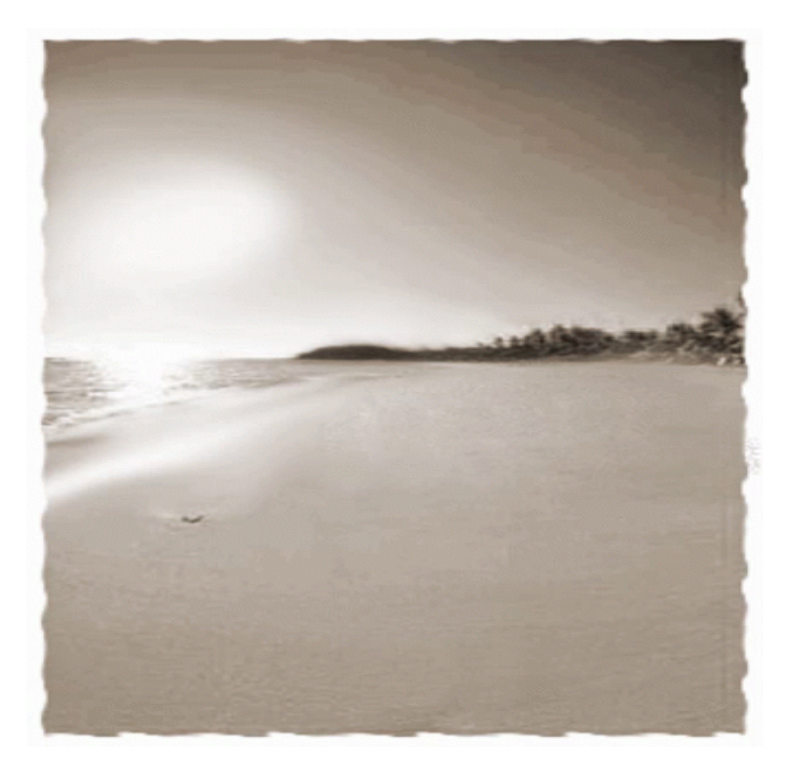

### **Reflection**

**Consider the following reflective questions:** 

What new learning have I come to?

What are the implications for my teaching?

What will you do differently to maximise learning for ALL learners in your class?

Can you see the strategic connections between the MDs?

Can you identify the transdisciplinary links?

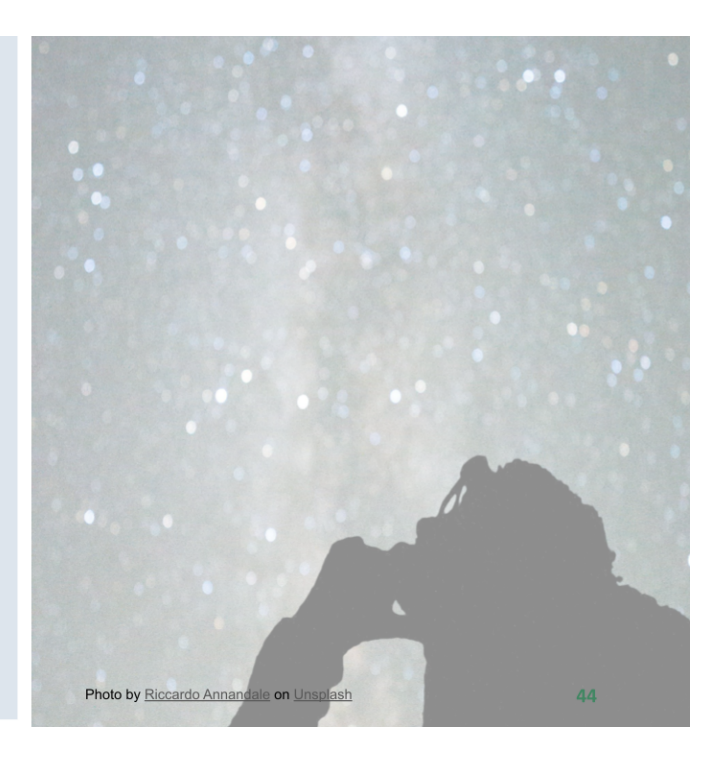

**What new learning have I come to?**

**What are the implications for my teaching?**

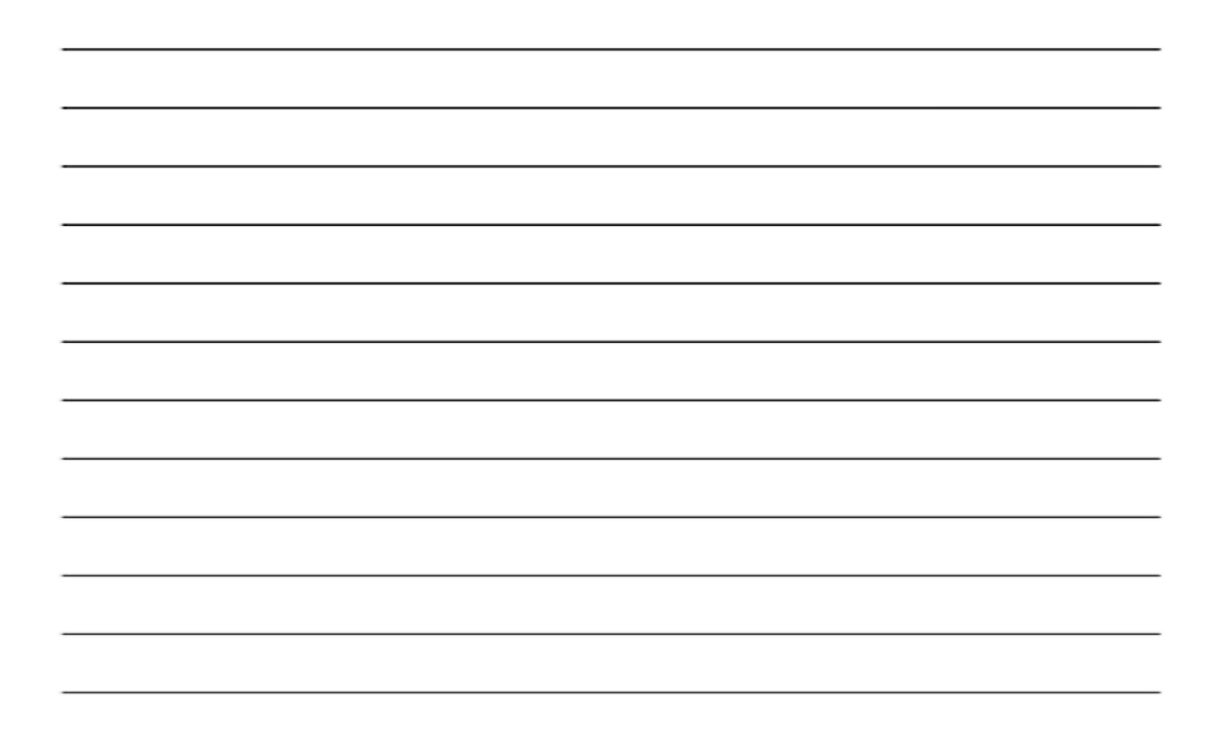

**What will you do differently to maximise learning for ALL learners in your class?**

**Can you see the strategic connections between the Module Descriptors?**

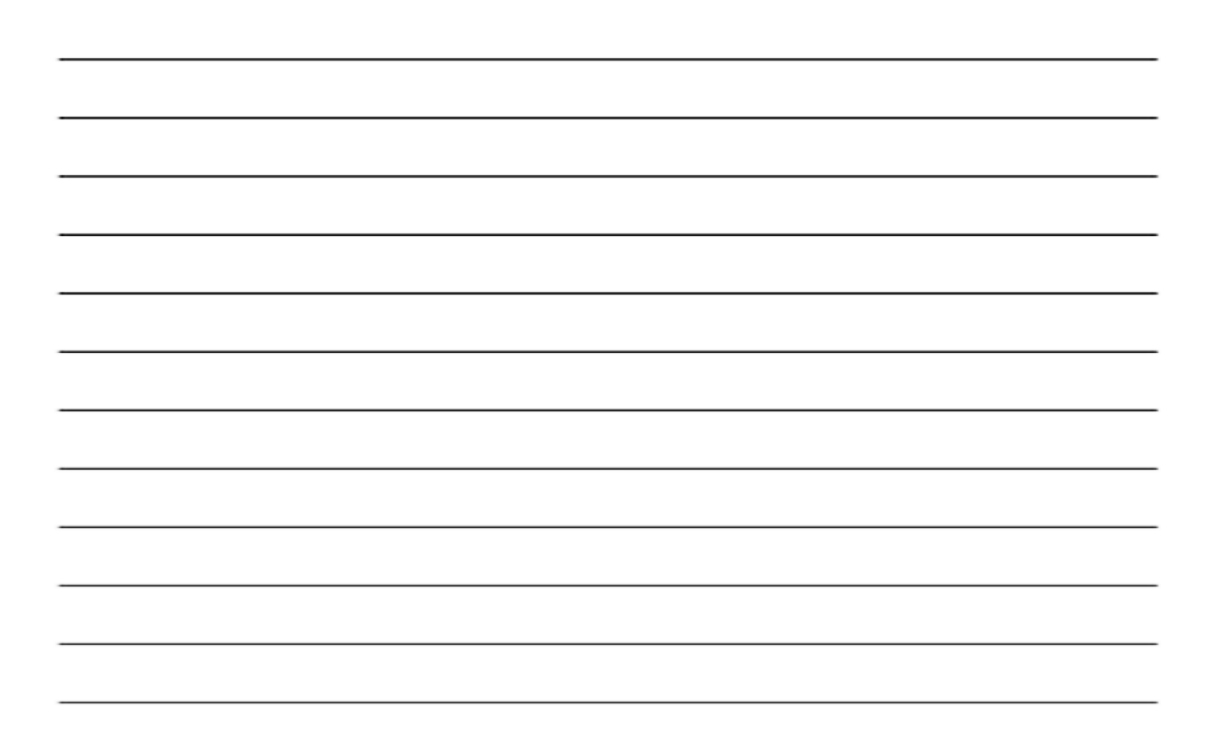

**Can you identify the transdisciplinary links?**

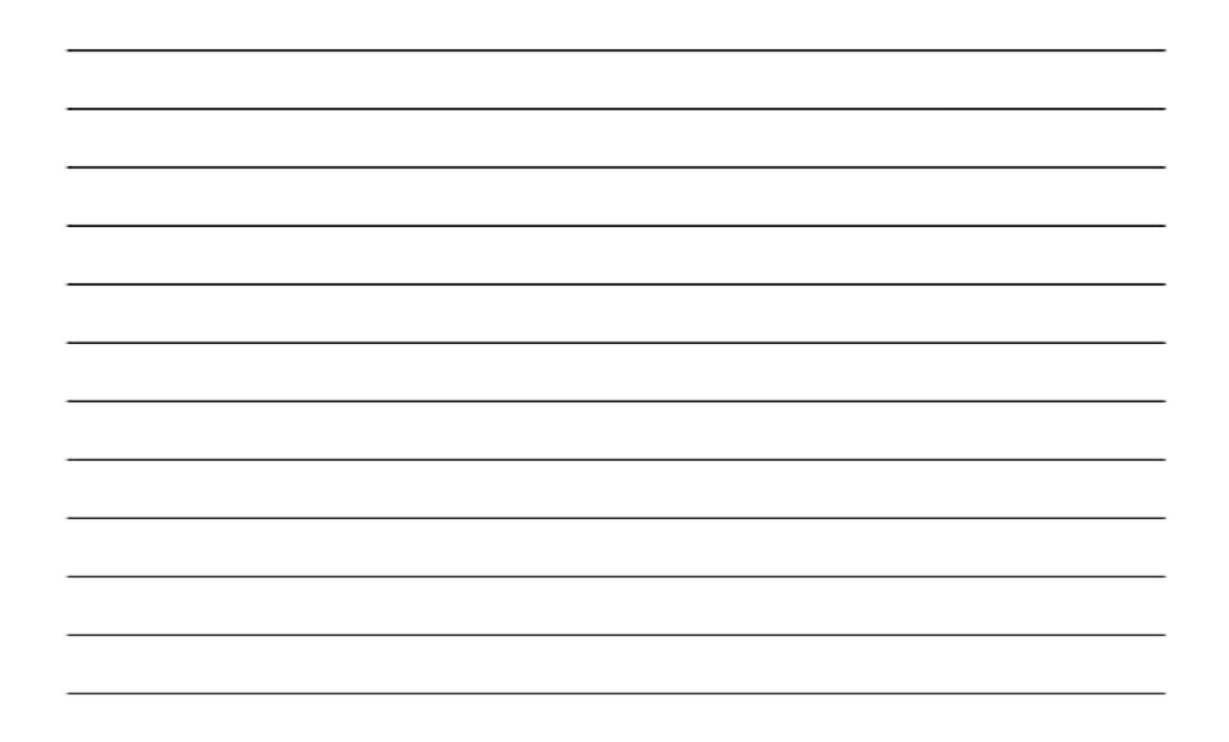

**PDS®** 

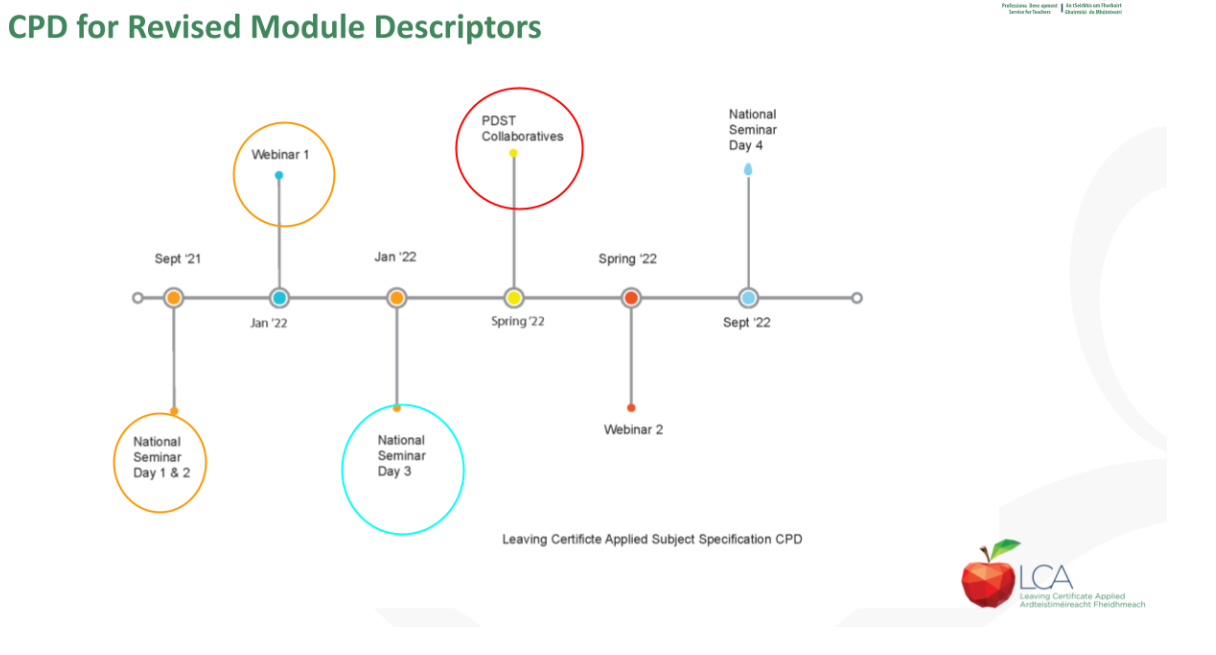

#### **Planning for Collaboration**

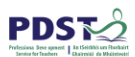

#### **PDST Collaboratives**

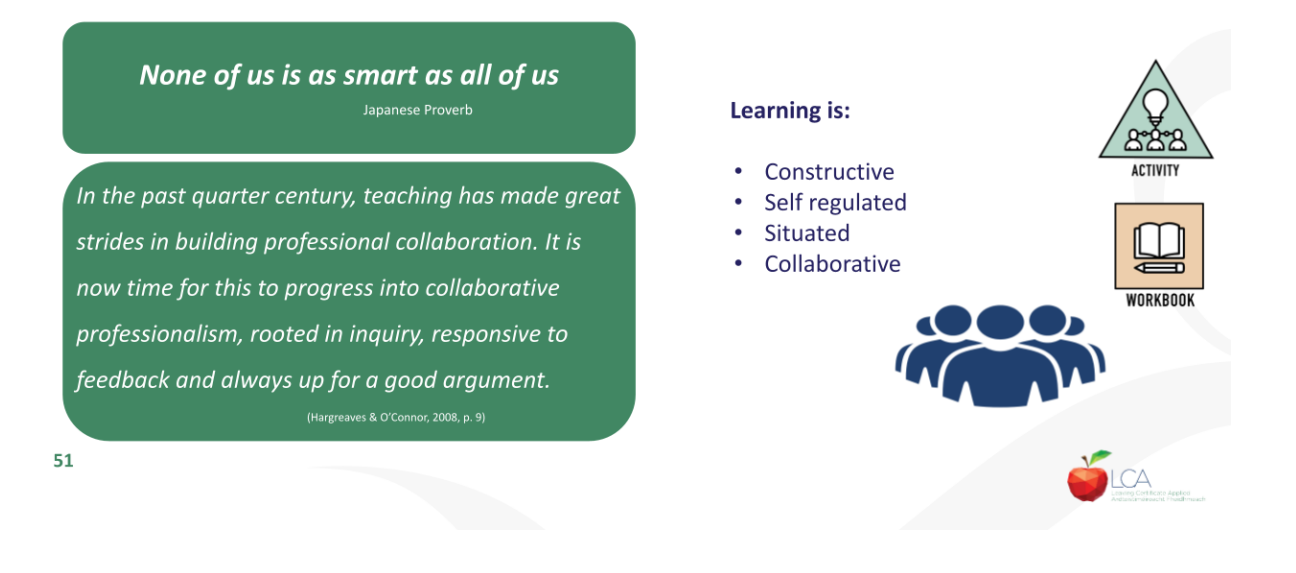

**Can you identify any opportunities within your school day where structured collaboration can take place?**

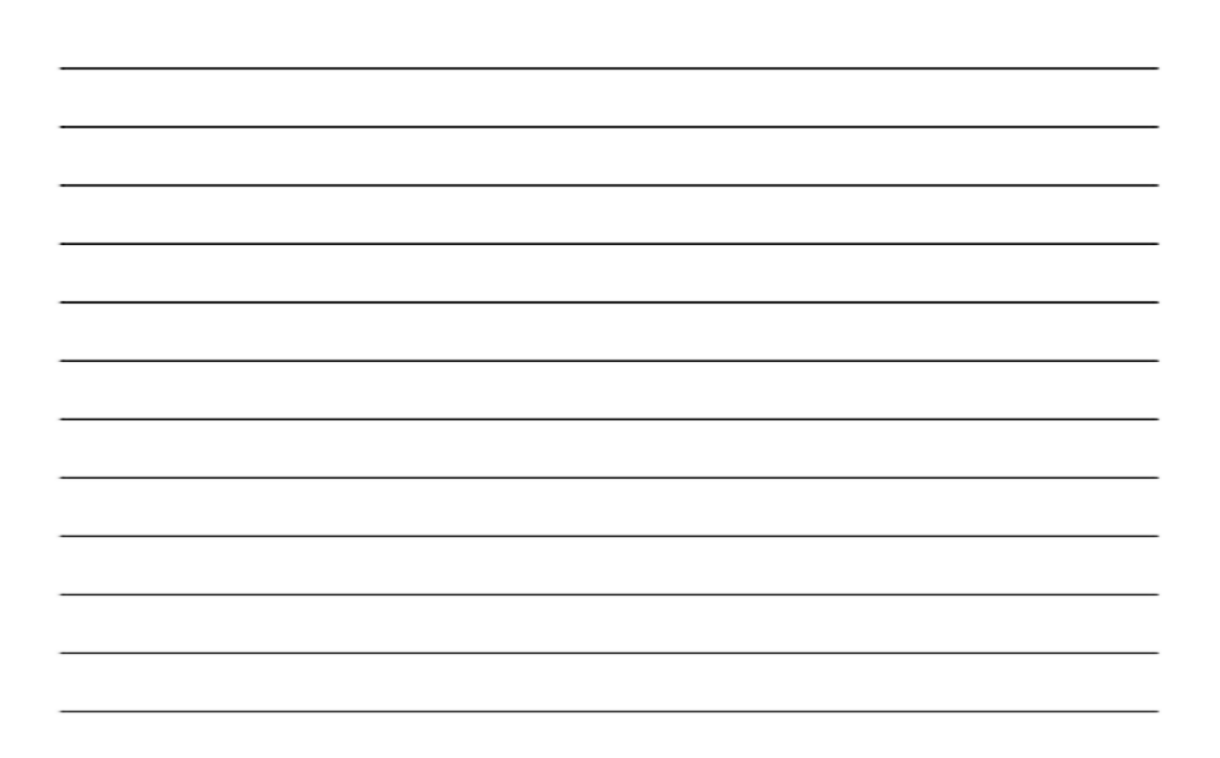

**Following today's seminar are there any areas that you feel would be best explored in a collaborative environment?**

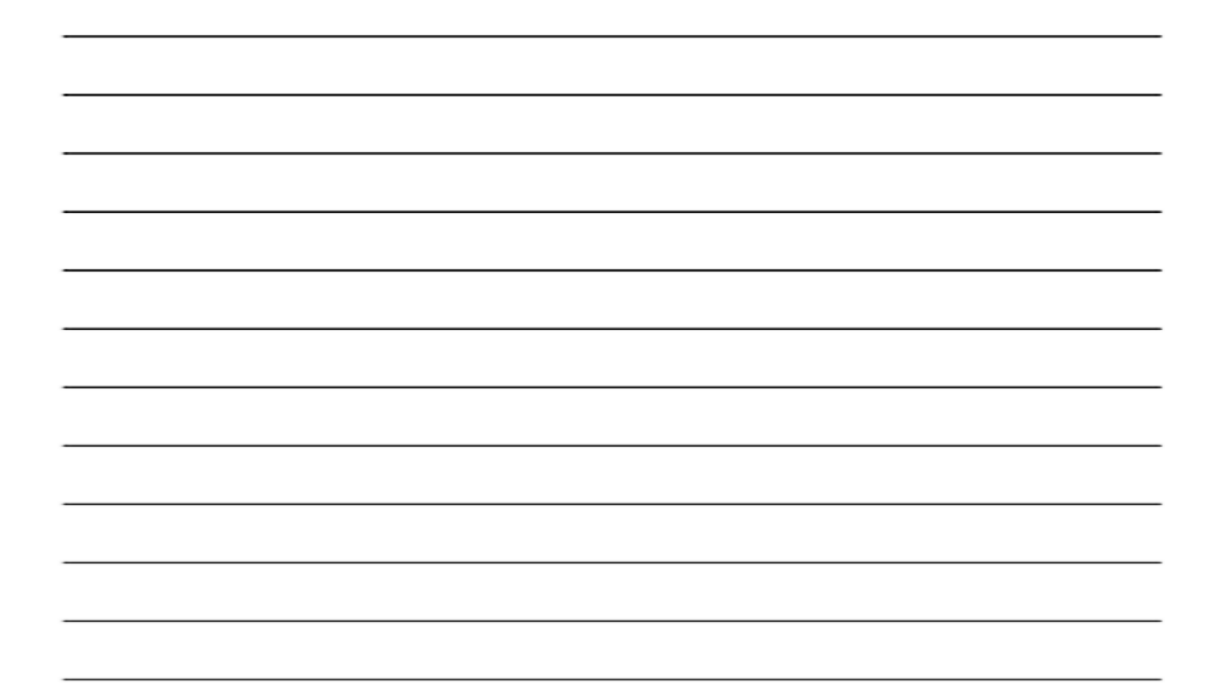

#### **Resources**

LCA ICT Padlet of Resources <https://tinyurl.com/LCAICTRESOURCES>

Teacher CPD.ie (URL: [https://teachercpd.ie/\)](https://teachercpd.ie/)

PDST Technology in Education's Digital Portfolios CPD course (URL: [Introducing](https://www.pdsttechnologyineducation.ie/en/Training/Courses/Introduction-to-Digital-Portfolios-Post-Primary.html) Digital Portfolios (Post Primary) (online))

PDST Digital Technologies page (URL: <https://www.pdst.ie/DistanceLearning/DigTech>)

"My Teacher is an App." BBC Podcasts. [www.bbc.co.uk/programmes/b03w7c6s/episodes/guide](http://www.bbc.co.uk/programmes/b03w7c6s/episodes/guide)

Cult of [Pedagogy](https://www.cultofpedagogy.com/pod/) Podcast

Joanne Banks [Inclusion](https://youtu.be/zU15HlhBbvQ) Podcast

Garrison, D. R. *E-Learning in the 21st Century*. 3rd. Abingdon, Oxon: Routledge, 2017. Gilbert, I. *Why do I need a teacher when I've got google?*. New York: Routledge, 2011. Clarke, A. *How to use Technology Effectively in Post Compulsory Education*. London: Sage, 2009.

Accessibility Posters set.PDF <https://ukhomeoffice.github.io/accessibility-posters/posters/accessibility-posters.pdf>

Creative thinking framework, PISA <https://www.oecd.org/pisa/publications/PISA-2021-Creative-Thinking-Framework.pdf>

PDST Acceptable use policy . <https://pdsttechnologyineducation.ie/en/NEWS/How-to-develop-an-Acceptable-Use-Policy.html>

Assistive Technology Resource The AT [Hive?](https://www.ahead.ie/The-AT-Hive)

CAST UDL Guidelines Educator Worksheet [https://mail.google.com/mail/u/0/#inbox/FMfcgzGlkjhDTdRfzssDLjdvlCfrsWpk?projector=1&me](https://mail.google.com/mail/u/0/#inbox/FMfcgzGlkjhDTdRfzssDLjdvlCfrsWpk?projector=1&messagePartId=0.0) [ssagePartId=0.0](https://mail.google.com/mail/u/0/#inbox/FMfcgzGlkjhDTdRfzssDLjdvlCfrsWpk?projector=1&messagePartId=0.0)

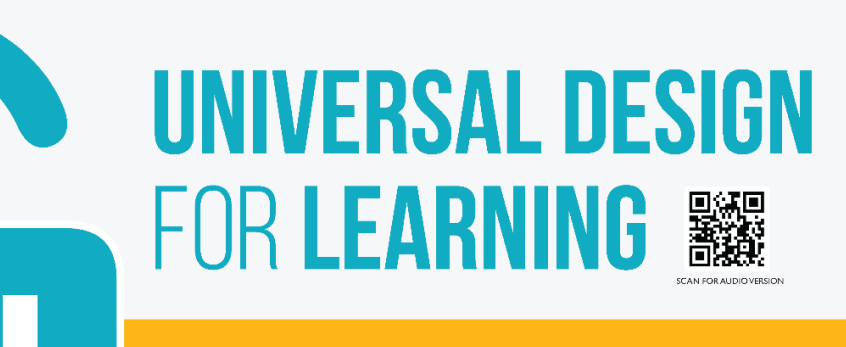

**Universal design for learning (UDL)** is a set of principles for designing curriculum that provides all individuals with equal opportunities to learn.

#### **UDL serves** all learners

UDL provides a blueprint and framework for designing goals,<br>methods, materials, and assessments to reach all students including those with<br>diverse needs.

**UDL is designed to serve all learners,** UDL is designed to serve all learners, regardless of ability, disability, age, gender, or cultural and linguistic background.

UDL is different from other approaches to curriculum design in<br>that educators begin the design process expecting the curriculum to be used by<br>a diverse set of students with varying skills and abilities.

The CAST model of UDL is based on three core principles

**I. The 'WHY' of learning** - Multiple Means of Engagement:<br>This is colerable learners to engage positively with their learning.

2. The "WHAT" of learning - Multiple Means of Representation<br>This is focused on offering choice around learning.

relates to<br>rs**ta**nding.

**3. The 'HOW' of learning** - Multiple Means of Action/Expression:<br>This relates to assessment - ensuring that learners can demonstrate their

The 3 Main principles of UDL

 $\boldsymbol{?}$  $(2)$ (? Why What How

> **UDL** has an **Inclusive** Focus

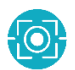

The word "universal" in UDL does not serve to mean that there is only one optimal solution for every learner - it indicates an awareness of the unique rature of exception of the med to accommodate differences, creating lea

UDL has the potential to create a truly inclusive educational<br>setting for all students.

UDL plans for learner variability from the outset, meaning that the needs of all students are accounted for in the planning stage, which reduces in some cases deliminates the need for accommodations. UDL is not in conflic

From a UDL perspective, it is evident that most attention should<br>be focused on the mainstream learning environment, as it is this<br>space that seeks to be inclusive of most learners.

**UDL** supports **Teaching** & Learning **Methodologies** 

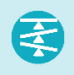

**How Students** 

**Benefit from** 

**UDL** 

namerous approaches to teaching and mo<br>
- Offerentized instruction<br>
- Offerentized instruction<br>
- Performance-based assessment<br>
- Project-based learning<br>
- Theory of multiple intelligences<br>
- Principles of student-centred

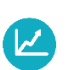

Students benefit from UDL through a variety of instructional<br>practices, materials, and learning activities: Opportunity to fully demonstrate knowledge.

Development of self-aware and knowledgeable learners

Ability to achieve their potential within whichever educational trajectory<br>they pursue. Circumvent numerous challenges faced by learners with disabilities, while<br>simultaneously improving learning for all learners

## **HOW EDUCATORS CAN INCORPORATE UDL**

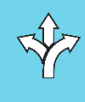

Use multiple strategies to present content. **Expansion to the control of the Case Studies.**<br>The Finance instruction through the use of case studies, role play, cooperative learning, hands-on activities, guest speakers, excursions, web-based communications, and educa

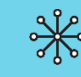

**Offer a choice of learning contexts.**<br>Provide opportunities for individual, pair, and group work<br>as well as distance learning, peer learning, and fieldwork.<br>Use a variety of materials. To present, illustrate, and<br>reinforc reinforce new content, use materials such as online<br>resources, videos, podcasts, presentations, blogs, digital<br>storytelling, and e-books.

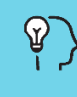

#### Provide cognitive supports.

**Province cognitive supports.**<br>Present background information for new concepts using<br>pictures, artefacts, videos, practical examples. Scaffold<br>student learning by providing a course syllabus, outlines,<br>summaries, study gui

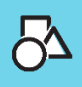

#### Teach to a variety of learning styles.

Fusion of the matter of the large students and the matter of the mail and in writing to engage students auditorily and visually. Use visual aids for slides, graphics, and charts.

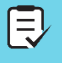

**Provide flexible opportunities for assessment.**<br>Allow students to demonstrate their learning in<br>multiple ways that include visual and oral presentations,<br>rather than only written assessment. According to the<br>National Cen

42

## UDL Implementation Rubric

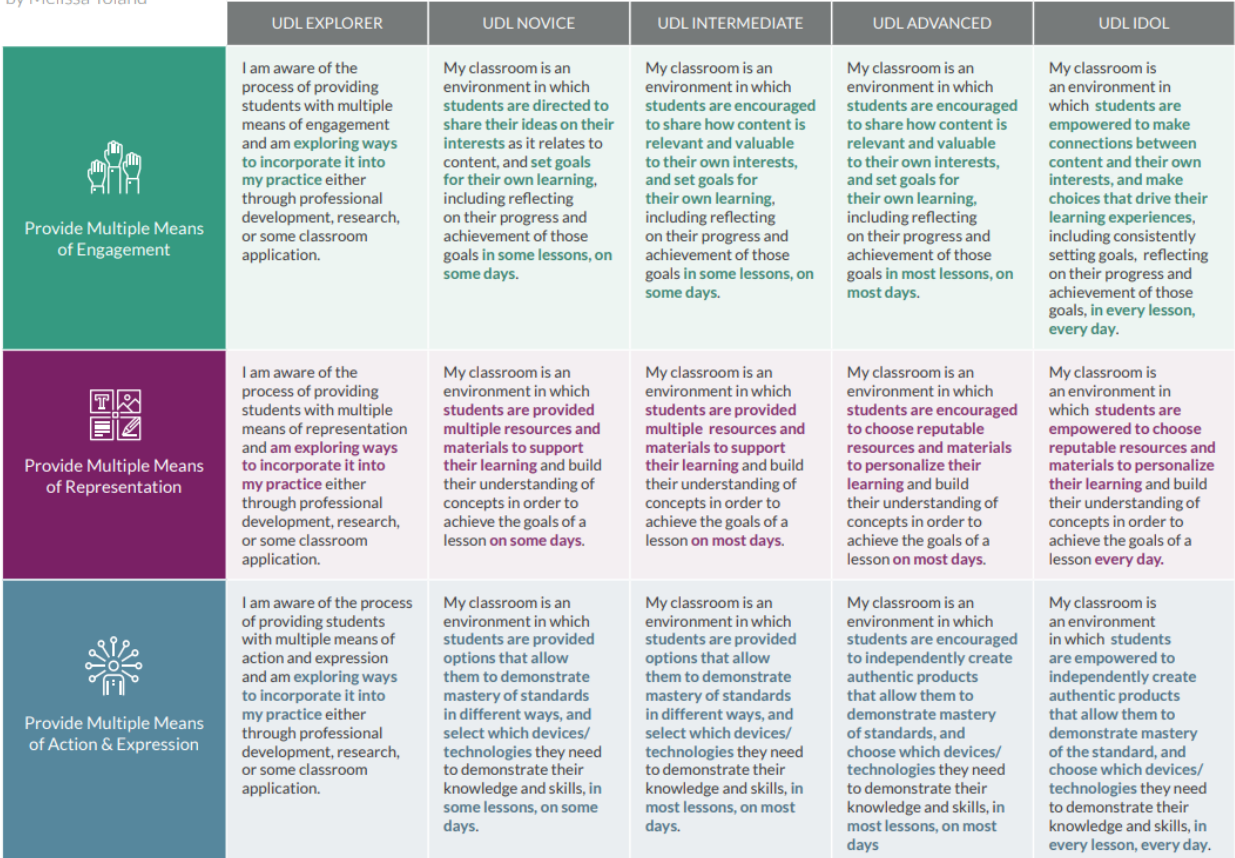

Adapted from the UDL Progression Rubric by Dr. Katie Novak and Dr. Kristan Rodriguez

[https://www.theudlproject.com/uploads/8/8/1/9/8819970/udl\\_implementationrubric\\_melissatoland.](https://www.theudlproject.com/uploads/8/8/1/9/8819970/udl_implementationrubric_melissatoland.pdf) [pdf](https://www.theudlproject.com/uploads/8/8/1/9/8819970/udl_implementationrubric_melissatoland.pdf)

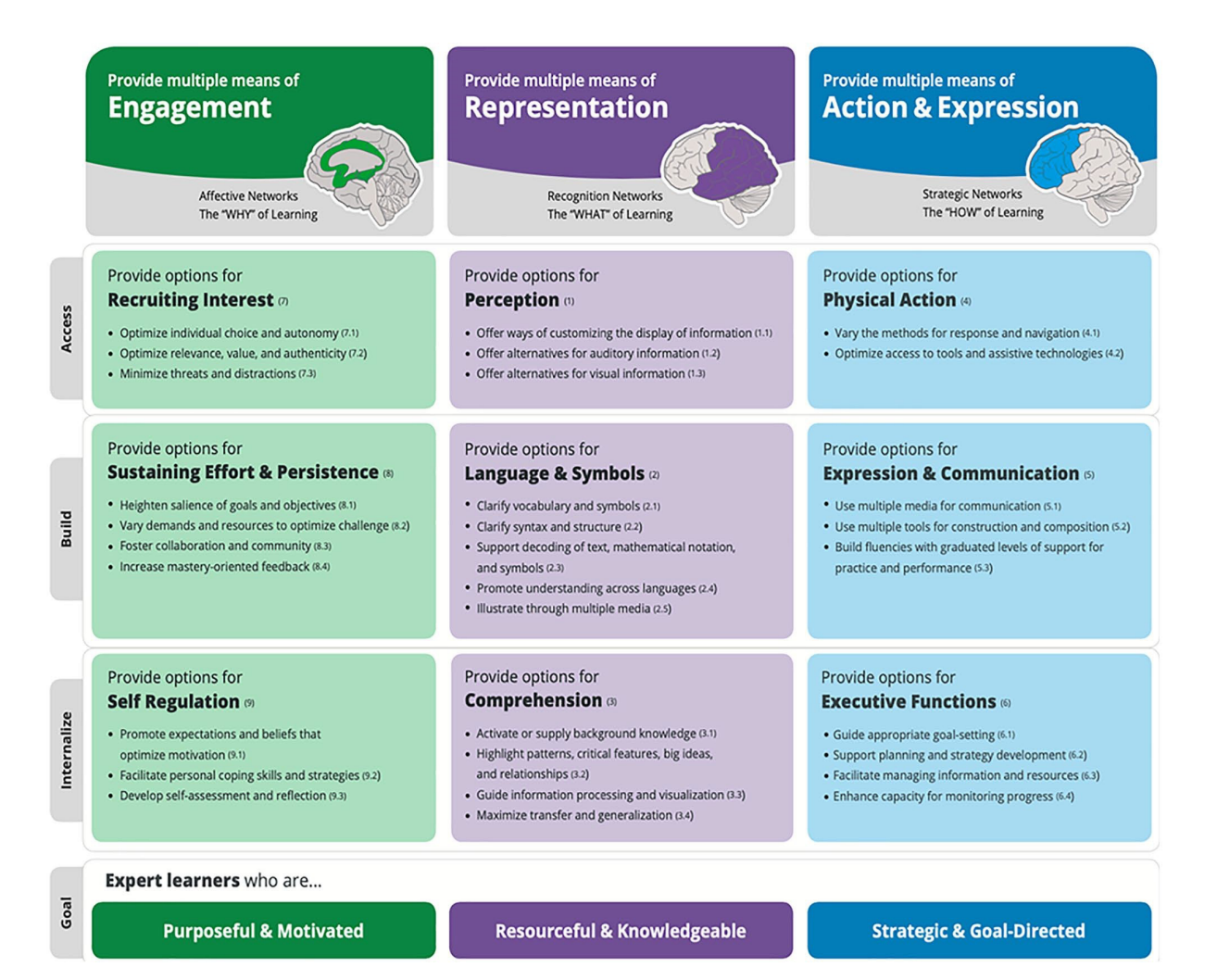

digital literacy will give students the opportunity to gain Technology skills that programme, task work and key lives Introduction to ICT pg 12

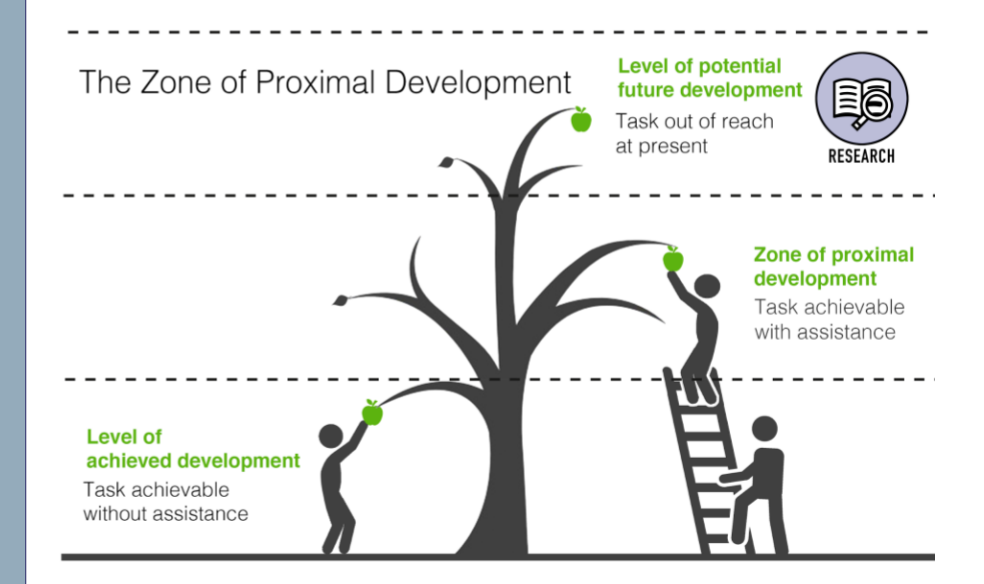

Lev Semyonovich Vygotsky (1896-1934)

#### **Useful links**

#### **NCSE Courses**

*[https://events-emea4.adobeconnect.com/content/connect/c1/4712923634/en/events/catalog.ht](https://events-emea4.adobeconnect.com/content/connect/c1/4712923634/en/events/catalog.html?folder-id=5858033856&from-origin=ncse.adobeconnect.com) [ml?folder-id=5858033856&from-origin=ncse.adobeconnect.com](https://events-emea4.adobeconnect.com/content/connect/c1/4712923634/en/events/catalog.html?folder-id=5858033856&from-origin=ncse.adobeconnect.com)*

Stock Photography / Videos

- Unsplash: <https://unsplash.com/>
- Pexels: <https://www.pexels.com/>
- Pixabay: <https://pixabay.com/>

#### GIFs

- Giphy: [https://giphy.com](https://giphy.com/)/
- Tenor: <https://tenor.com/>

#### MEME generator

**MEME Generator:** <https://imgflip.com/memegenerator>

#### Other Useful links

- **Creative Commons** for allowing others to use your creative works: <https://creativecommons.org/use-remix/>
- **● Carbo** an IOS app for quickly scanning in a drawing: <https://creaceed.com/carbo>
- **● Ipevo Document Cameras**: <https://www.ipevo.com/products>
- **Skillshare** for video tutorials in all sorts of areas including design & illustration: <https://www.skillshare.com/home>
- Courses.lumenlearning.com. Available at: [<https://courses.lumenlearning.com/edpsy/chapter/creative-think/>](https://courses.lumenlearning.com/edpsy/chapter/creative-think/)

#### **Methodologies and activities to promote, develop and prosper creative and critical thinking. (Lucas and Spencer 2020, pp. 41- 42).**

Whatever pedagogical approach you choose, and whatever environment you find yourself in, there are two important approaches which will be helpful - splitscreen teaching and visible thinking. Both of these play an important role in making explicit connections between creative thinking and the world of disciplinary knowledge, by which most schools are organised and which appears on student timetables, and the need to make these kinds of linkages visible and routine. Split-screen teaching invites teachers to describe two worlds, the disciplinary subject matter of their lesson and the capability on which they are also focusing. As part of the evolution of Building Learning Power, teachers have found it helpful

to think explicitly about their teaching as having two 'screens.? One screen is the knowledge and skills and the other is capability. Let's say you were introducing a science activity to understand the properties of acids and bases, then pupils were to prepare a short demonstration for other pupils, who would in turn offer feedback to their peers on the effectiveness of their explanations. Or in a history lesson, students might be looking at the causes of the First World War at the same time as they are exploring aspects of critical thinking, such as the use of primary sources of evidence.

In the imaginary split screen of the lesson and its objectives, a teacher would take care to explain to the class that both the chemistry (acids and bases) and the Creative thinking (giving and receiving feedback) objectives were equally important The visible thinking approach, initiated by Harvard University's Project Zero, has identified a number of important thinking routines which help pupils to develop capabilities such as creative thinking. As its website puts it:

*Routines exist in all classrooms; they are the patterns by which we operate and go about the job of learning and working together in a classroom environment. A routine can be thought of as any procedure, process, or pattern of action that is used repeatedly to manage and facilitate the accomplishment of specific goals or tasks. Classrooms have routines that serve to manage student behaviour and interactions, to organising the work of learning, and to establish rules for communication and discourse. Classrooms also have routines that structure the way students go about the process of learning.*

In this book we are most interested in the kinds of routines which make explicit connections between knowledge domains - science, history, art, for example and the fifteen aspects of creative thinking which we are exploring. There are some core routines which work well, of which these are three examples:

1. What makes you say that? Students are asked to describe something, such as an object or concept, and then support their interpretation with evidence; an interpretation with justification routine.

2. Think-puzzle-explore: Students are invited to think, then puzzle, then explore ideas when they are beginning a topic to help develop their own questions to investigate; a routine that sets the stage for deeper enquiry.

3. Think-pair-share: Students are encouraged to think about something such as a problem, question or topic, and then articulate their thoughts; a routine for active reasoning and explanation.

Indeed, a good number of Project Zero's thinking routines will be relevant for introducing topics with an explicit focus on the five creative thinking habits.

### **References**

ALLEY,M. SCHREIBER,M. RAMSDELL,K.& MUFFO,J.(2006) *How the Design of Headlines in Presentation Slides Affects Audience Retention (*Volume 53, Number 2,Technical Communication).

Baer, j. and Kaufman, j. 2012. *Being Creative Inside and Outside the Classroom How to Boost Your Students' Creativity*. 2nd ed. Sense Publishers.

Bolam, R., McMahon, A., Stoll, L., Thomas, S., Wallace, M., Greenwood, A., . . . Smith, M. (2005). Creating and sustaining effective professional learning communities. Bristol: University of Bristol y Department of Education and Skills. Retrieved from <http://dera.ioe.ac.uk/5622/1/RR637.pdf>

Clarke, A. *How to use Technology Effectively in Post Compulsory Education*. London: Sage, 2009.

Coughlan, A, (2008). *LEARNING TO LEARN Creative thinking and critical thinking*. *DCU*, p.9.

De Bono's book Six thinking hats 1985Forester, A. NCCA, 2021. *Creativity – The Connection to Our Future -workshop, Now.* [online] Available at [hopin.com/events/creative-youth-in-the-community](https://hopin.com/events/creative-youth-in-the-community).

Dewey, J. (2020). How we think. Great Britain: Amazon, p.35. Garner, 2021. *Creative Thinking | Educational Psychology*. [online]

Garrison, D. R. *E-Learning in the 21st Century*. 3rd. Abingdon, Oxon: Routledge, 2017.

Gilbert, I. *Why do I need a teacher when I've got google?*. New York: Routledge, 2011.

Hargreaves, A., & Fullan, M. G. (1992). Understanding teacher development. Columbia University: Teachers College Press

Hargreaves, A and O'Connor, M T (2018 a) Collaborative Professionalism: When Teaching Together Means Learning For All, Corwin Press, Thousand Oaks, CA.

Hargreaves, A and O'Connor, M T (2018 b) "Solidarity with Solidity: The Case for Collaborative Professionalism", Phi Delta Kappan, 100(1), pp. 20-24.

King, F. (2014). Evaluating the impact of teacher professional development: An evidence-based framework. Professional Development in Education, 40(1), 89- 111.

Lucas, B., G. Claxton and E. Spencer (2013), "Progression in Student Creativity in School: First Steps Towards New Forms of Formative Assessments", OECD Education Working Papers, No. 86, OECD Publishing. http://dx.doi.org/10.1787/5k4dp59msdwk-en

Mertes, L.(1991). Thinking and Writing. *Middle School Journal*, 22(5), p.24. OECD, 2021. *PISA 2021 Creative Thinking Framework*. OECD, p.23.

Parker, M., Patton, K., & O'Sullivan, M. (2016). Signature pedagogies in support of teachers' professional learning. Irish Educational Studies, 35(2), 1-17. Schön, D. A. (1983) The reflective practitioner: How professionals think in action, Basic books.

Sternberg, R.J. Raising the Achievement of All Students: Teaching for Successful Intelligence. *Educational Psychology Review* 14, 383–393 (2002). <https://doi.org/10.1023/A:1020601027773>

Stoll, L., Harris, A., & Handscomb, G. (2012). Great professional development which leads to great pedagogy: Nine claims from research. Research and Development Network National

#### **Bibliography**

ALLEY,M. SCHREIBER,M. RAMSDELL,K.& MUFFO,J.(2006) *How the Design of Headlines in Presentation Slides Affects Audience Retention (*Volume 53, Number 2,Technical Communication)

Baer, J and Kaufman, J (2012). *Being Creative Inside and Outside the Classroom How to Boost Your Students' Creativity*. 2nd ed. Sense Publishers.

Coughlan, A, (2008). *LEARNING TO LEARN Creative thinking and critical thinking*. *DCU*, p.9.

Dewey, J. (2020). How we think. Great Britain: Amazon, p.35.

Edward de Bono's book Six thinking hats (1985).

Forester, A. NCCA, (2021). *Creativity – The Connection to Our Future -workshop, Now.* [online] Available at [hopin.com/events/creative-youth-in-the-community](https://hopin.com/events/creative-youth-in-the-community). [Accessed 15 April 2021].

Garner,( 2021). *Creative Thinking | Educational Psychology*. [online] Courses.lumenlearning.com. Available at: <https://courses.lumenlearning.com/edpsy/chapter/creative-think/> [Accessed 18 May 2021].Mertes, L.(1991).

Lucas,B and Spencer,E, (2020). *Teaching Creative Thinking. Developing learners who generate ideas and can think critically.3rd ed.Crown House Publishing ,USA.*

Thinking and Writing. *Middle School Journal*, 22(5), p.24.OECD, 2021. *PISA 2021 Creative Thinking Framework*. OECD, p.23.Schön, D. A. (1983) The reflective practitioner: How professionals think in action, Basic books.Sternberg, R.J. Raising the Achievement of All Students: Teaching for Successful Intelligence. *Educational Psychology Review* 14, 383–393 (2002). <https://doi.org/10.1023/A:1020601027773>

Vygotsky 1980 zone of proximal development

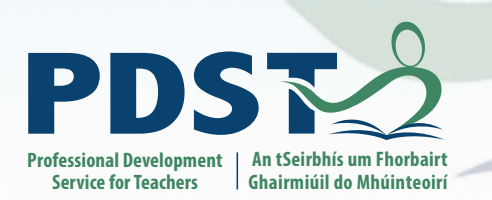

## info@pdst.ie | pdst.ie vf

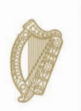

An Roinn Oideachais Department of Education

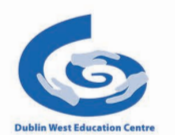

The PDST is funded by the Teacher Education Section (TES) of the Department of Education (DE) and is managed by Dublin West Education Centre